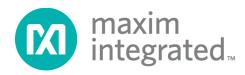

# MAX32664 User Guide

UG6806; Rev 2; 11/19

### **Abstract**

The MAX32664 user guide provides flow charts, timing diagrams, GPIOs/pin usage, I<sup>2</sup>C interface protocol, and annotated I<sup>2</sup>C traces between the host microcontroller and the MAX32664. Typical application uses the MAX32664 as a low-power microcontroller in a sensor hub configuration to provide processed data such as heart rate and SpO<sub>2</sub>.

Maxim Integrated Page 1 of 55

# **Table of Contents**

| Introduction                                                                        | 4  |
|-------------------------------------------------------------------------------------|----|
| MAX32664 Variants                                                                   | 5  |
| Reference Designs with the MAX32664                                                 | 9  |
| MAXREFDES220#                                                                       | 9  |
| MAXREFDES101#                                                                       | 10 |
| MAX32664 GPIOs and RSTN Pin                                                         | 12 |
| MAX32664 Bootup and Application Mode                                                | 14 |
| MAX32664 Bootloader Mode                                                            | 14 |
| MAX32664 Application Mode                                                           | 15 |
| Communications to the MAX32664 over I <sup>2</sup> C                                | 15 |
| Bit Transfer Process                                                                | 15 |
| I <sup>2</sup> C Write                                                              | 18 |
| I <sup>2</sup> C Read                                                               | 19 |
| MAX32664 I <sup>2</sup> C Message Protocol Definition                               | 20 |
| MAX32664 I <sup>2</sup> C Annotated Application Mode Example and Output FIFO Format | 47 |
| <sup>2</sup> C Commands to Flash the Application Algorithm/Firmware                 | 47 |
| In-Application Programming of the MAX32664                                          | 51 |
| MAX32664 APIs and Methods for Reset, Sleep, Status, Heartbeat                       | 53 |
| Default Application .msbl Versions Pre-Programmed on the MAX32664GWEA/B/C/D         | 54 |
| Revision History                                                                    | 55 |

| List of Figures                                                                      |    |
|--------------------------------------------------------------------------------------|----|
| Figure 1. MAXREFDES220# block diagram                                                | 9  |
| Figure 2. MAXREFDES101# block diagram                                                |    |
| Figure 3. Pin connections between the host and the MAX32664                          | 12 |
| Figure 4. Host sets MFIO low to wake up the low-powered versions of the MAX32664     | 13 |
| Figure 5. Entering bootloader mode using the RSTN pin and the MFIO GPIO pin          |    |
| Figure 6. Entering application mode using the RSTN pin and MFIO pin                  | 15 |
| Figure 7. I <sup>2</sup> C Write/Read data transfer from host microcontroller        | 16 |
| Figure 8. Sequence to enter bootloader mode                                          |    |
| Figure 9. Page number byte 0x44 from the .msbl file                                  | 48 |
| Figure 10. Initialization vector bytes 0x28 to 0x32 from the .msbl file              | 48 |
| Figure 11. Authentication bytes 0x34 to 0x43 from the .msbl file                     | 48 |
| Figure 12. Send page bytes 0x4C to 0x205B from the .msbl file                        | 49 |
| Figure 13. Sequence to enter application mode                                        |    |
| Figure 14. MAX32664 in-application programming flowchart                             | 52 |
|                                                                                      |    |
| List of Tables                                                                       |    |
| Table 1. MAX32664 Variants, Matching Algorithms, and Reference Designs               | 5  |
| Table 2. RSTN Pin and GPIOs Pins                                                     |    |
| Table 3. Additional MAX32664 GPIOs for the MAXREFDES220#                             |    |
| Table 4. Additional MAX32664 GPIOs or the MAXREFDES101#                              | 14 |
| Table 5. Read Status Byte Value                                                      |    |
| Table 6. MAX32664 I <sup>2</sup> C Message Protocol Definitions                      | 20 |
| Table 7. Sensor Hub Status Byte                                                      |    |
| Table 8. Sequence of Commands to Write External Accelerometer Data to the Input FIFO |    |
| Table 9. Annotated I <sup>2</sup> C Trace for Flashing the Application               |    |
| Table 10. MAX32664 I <sup>2</sup> C Message Protocol Definitions                     |    |
| Table 11. MAX32664GWEA/B/C/D Pre-Programmed .msbl Version                            |    |
|                                                                                      |    |

Maxim Integrated Page 3 of 55

### Introduction

The MAX32664 is a pre-programmed microcontroller with firmware drivers and algorithms. Combined with the appropriate sensor devices, the MAX32664 acts as a sensor hub to provide processed data to a host device. This solution seamlessly enables customers to receive raw and/or calculated data from Maxim® optical sensor solutions, while keeping overall system power consumption in check. The tiny form factor (1.6mm x 1.6mm 16-bump WLP) allows for integration into extremely small applications. The MAX32664 is integrated into Maxim's complete reference design solutions, which shortens the time to market.

The MAX32664 is the same hardware as the MAX32660 but with a pre-programmed bootloader that accepts in-application programming (IAP) of Maxim supplied algorithms and sensor drivers. The MAX32664 provides a fast-mode, I<sup>2</sup>C slave interface to a microcontroller host. A second I<sup>2</sup>C interface is dedicated to communicating with sensors.

For further details on memory, register mapping, system clocks, reset, power management, GPIOs/alternate functions, DMA controller, UART, RTC, timers, WDT, I<sup>2</sup>C, and SPI, see the MAX32660 User Guide.

For ordering information, mechanical and electrical characteristics, and the pinout for the MAX32664 family of devices, refer to the MAX32664 data sheet.

For information on the Arm® Cortex®-M4 with FPU core, refer to the Cortex-M4 with FPU Technical Reference Manual.

Arm is a registered trademark and registered service mark of Arm Limited. Cortex is a registered trademark of Arm Limited.

Maxim is a registered trademark of Maxim Integrated Products, Inc.

Maxim Integrated Page 4 of 55

### **MAX32664 Variants**

The MAX32664 is pre-programmed with bootloader software that accepts in-application programming of Maxim application code which consists of algorithms and the associated sensor driver. The MAX32664 is used as a sensor hub controller.

The algorithm/application code provides processed and/or raw data through the I<sup>2</sup>C interface. Several variants of the MAX32664 exist based on the target application. These variants come pre-programmed with a bootloader that only accepts the matching encryption keys for the part (e.g., the MAX32664GWEA bootloader is pre-programmed with the A encryption key, reference designs are programmed with Z keying, etc.). Designers should use the table below in order to select the correctly keyed part.

Table 1. MAX32664 Variants, Matching Algorithms, and Reference Designs

| PART NUMBER  | APPLICATION<br>ALGORITHM/FIRMWARE                                                                                                    | BOOTLOADER<br>KEY | MAXIM<br>REFERENCE<br>DESIGN |
|--------------|----------------------------------------------------------------------------------------------------|-------------------|------------------------------|
| MAX32664GWEA | MaximFast: Maxim Integrated® finger-based heart-rate and SpO2 monitoring algorithm (100Hz sampling). The MaximFast algorithm is compatible with the sensor hub combination of the MAX32664GWEA, MAX30101 AFE, and KX-122 accelerometer. It is recommended, but not mandatory, to use an accelerometer with the MaximFast algorithm. Do not enable the accelerometer if there is no accelerometer in your design. If the KX-122 accelerometer is not installed in the design and external accelerometer data is supplied, then the accelerometer data is supplied, then the accelerometer should use the 100Hz sampling rate.  Automatic gain control (AGC): If the AGC is enabled, the LED currents and pulse width are automatically determined by the algorithm. If the AGC is not enabled, the LED currents and pulse width registers should be configured by the host software. |                   | MAXREFDES220#                |

Maxim Integrated Page 5 of 55

| PART NUMBER  | APPLICATION<br>ALGORITHM/FIRMWARE                                                                                                    | BOOTLOADER<br>KEY | MAXIM<br>REFERENCE<br>DESIGN |
|--------------|----------------------------------------------------------------------------------------------------|-------------------|------------------------------|
| MAX32664GWEB | Wearable heart-rate monitoring (WHRM) algorithm: The WHRM algorithm is configured to use LED1 and photodiode (PD) 1, and it is compatible with the sensor hub combination of the MAX32664GWEB, MAX86141 AFE, and KX-122 accelerometer. Using the KX-122 accelerometer or external accelerometer data with the WHRM algorithm is required to detect and compensate motion. If the KX-122 accelerometer is not connected to the MAX32664, then the external accelerometer data should be supplied at the 25Hz sampling rate.  The WHRM algorithm includes automatic exposure control (AEC) and skin control detection (SCD. If AEC is enabled, the LED current, pulse width, and sample rate are automatically determined by the algorithm. If AEC is disabled, the LED current, LED current range, pulse width, and ADC range registers are set to default and can be |                   | MAXREFDES101#                |
|              |                                                                                                    |                   |                              |

Maxim Integrated Page 6 of 55

| PART NUMBER  | APPLICATION<br>ALGORITHM/FIRMWARE                                                                                                    | BOOTLOADER<br>KEY | MAXIM<br>REFERENCE<br>DESIGN                       |
|--------------|----------------------------------------------------------------------------------------------------|-------------------|----------------------------------------------------|
| MAX32664GWEC | Wearable heart-rate monitoring and wearable oxygen saturation (WHRM+WSpO2) algorithm version 30.xx.x, where xx is 3 or greater: The wearable algorithm suite can monitor heart rate and SpO2 simultaneously. It is configured to use LED1 (green), LED2 (IR), LED3 (red), and photodiode 1 and 2, and it is compatible with the sensor hub combination of the MAX32664GWEC, MAX86141 (or MAXM86161/MAXM86146) AFE, and KX-122 accelerometer. Using the KX-122 accelerometer data with the WHRM algorithm is required to detect and compensate motion. If the KX-122 accelerometer is not connected to the MAX32664, then the external accelerometer data should be supplied at the 25Hz sampling rate.  The wearable algorithm suite includes automatic exposure control (AEC) and skin control detection (SCD). If AEC is enabled, the LED currents, pulse width, and sample rate are automatically determined by the algorithm. The AEC algorithm adjusts averaging and sample rates for an effective rate of 25Hz. If AEC is not enabled, the rates are set to default and can be updated by the host software.  Low power mode is enabled in the firmware. Normally, when the MAX32664 is idle, it switches to the Deep Sleep state to save power. An external interrupt like a sensor, the host MFIO, or RTC alarm forces the MAX32664 to wake up. |                   | MAXREFDES101<br>with SpO <sub>2</sub> LED<br>Board |

Maxim Integrated Page 7 of 55

| PART NUMBER  | APPLICATION<br>ALGORITHM/FIRMWARE                                                                                                    | BOOTLOADER<br>KEY | MAXIM<br>REFERENCE<br>DESIGN   |
|--------------|----------------------------------------------------------------------------------------------------|-------------------|--------------------------------|
| MAX32664GWED | Finger-based blood pressure trending (BPT), heart-rate, and SpO <sub>2</sub> monitoring algorithm (100Hz Sampling). The algorithm is compatible with the sensor hub combination of the MAX32664GWED and MAX30101 AFE. No accelerometer is required for this algorithm. | D                 | MAXREFDES220#                  |
|              | The BPT algorithm includes automatic gain control to adjust the LED currents. Prior to running the algorithm, a calibration procedure is required to determine blood pressure and SpO <sub>2</sub> calibration coefficients.                                           |                   |                                |
|              | Automatic gain control (AGC). If the AGC is enabled, the LED currents and pulse width are automatically determined by the algorithm. If the AGC is not enabled, the LED currents and pulse width registers should be configured by the host software.                  |                   |                                |
| MAX32664GWEZ | The algorithms listed in this table have a corresponding algorithm/application Z-keyed .msbl file, which can be flashed to the MAX32664GWEZ using in-application programming on the MAX32664GWEZ.                                                                      |                   | MAXREFDES220#<br>MAXREFDES101# |

For all the MAX32664 parts, the latest algorithm (.msbl file) with the corresponding bootloader key must be downloaded, and these parts must be programmed using the in-application programming feature of the bootloader.

Maxim Integrated is a trademark of Maxim Integrated Products, Inc.

Maxim Integrated Page 8 of 55

## Reference Designs with the MAX32664

Maxim provides multiple reference designs to its customers to enable quick and effective adoption of the MAX32664 and fastest time to market. For detailed schematics, refer to the user guide of each reference design.

#### **MAXREFDES220#**

The MAXREFDES220# reference design provides everything you need to quickly prototype your product to measure finger-based heart rate and blood oxygen saturation level (SpO<sub>2</sub>).

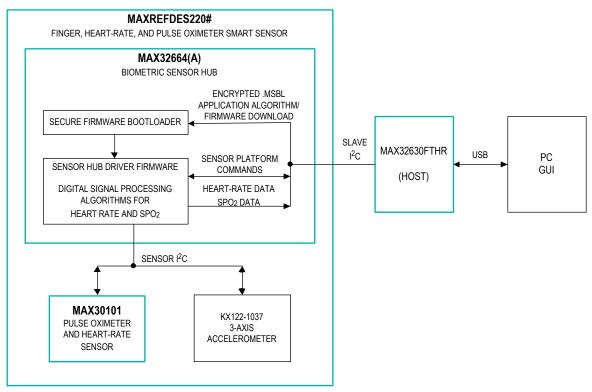

Figure 1. MAXREFDES220# block diagram.

The MAXREFDES220# solution, which includes the MAX30101 and the MAX32664, provides an integrated hardware and software solution for finger-based applications. The MAX32664 is used as a sensor hub to collect data from the MAX30101 analog front end (AFE). The reference design also includes a tri-axis accelerometer (KX-122) to detect motion artifacts. (Accelerometer support in the MAXREFDES220# is optional.)

The MAX32630FTHR is used as a sample host is included in MAXREFDES220# reference design.

Maxim Integrated Page 9 of 55

### **MAXREFDES101#**

The MAXREFDES101# is a unique evaluation and development platform in a wrist-worn wearable form factor that demonstrates the functions of a wide range of Maxim's products for health-sensing applications.

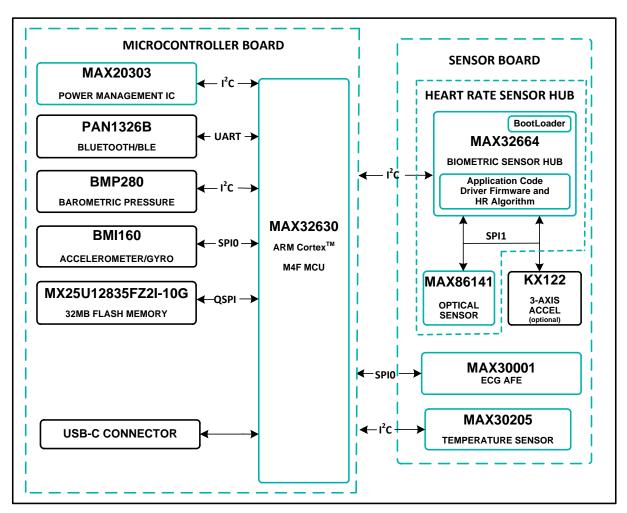

Figure 2. MAXREFDES101# block diagram.

Maxim Integrated Page 10 of 55

This second-generation health sensor platform (a follow-on to the MAXREFDES100#) integrates a PPG AFE sensor (MAX86141), a biopotential AFE (MAX30001), a human body temperature sensor (MAX30205), a microcontroller (MAX32630), a power-management IC (MAX20303), and a 6-axis accelerometer/gyroscope. The complete platform includes a watch enclosure and a biometric sensor hub with an embedded application code for heart-rate algorithm and AFE drivers (MAX32664). Algorithm output and sensor data can be streamed through Bluetooth® to an Android® application or PC GUI for demonstration, evaluation, and customized development.

Android is a registered trademark of Google Inc.

The Bluetooth word mark and logos are registered trademarks owned by Bluetooth SIG, Inc. and any use of such marks by Maxim is under license.

Maxim Integrated Page 11 of 55

### MAX32664 GPIOs and RSTN Pin

To control and communicate with the MAX32664, the RSTN pin and GPIOs P0.1, P0.2, P0.3 of the MAX32664 are connected to the host as pictured in Figure 3.

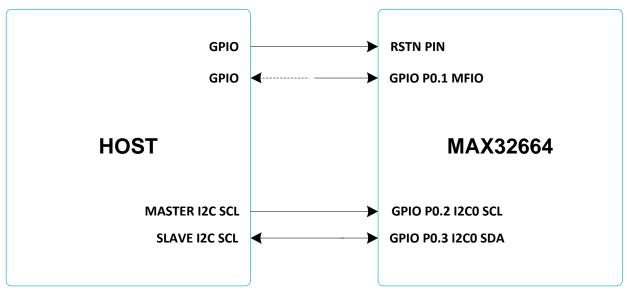

Figure 3. Pin connections between the host and the MAX32664.

The RSTN pin is used in conjunction with the GPIO P0.1 MFIO pin to control whether the MAX32664 starts up in Application mode or Bootloader mode. While in application mode, the MFIO pin is configured to provide an interrupt signal to the host, or the host can use it to wake the MAX32664 when using the low-powered firmware.

The host acts an I<sup>2</sup>C master to communicate with the MAX32664. GPIO P0.2 is used as the SCL line and GPIO P0.3 is used as the SDA line.

**Table 2. RSTN Pin and GPIOs Pins** 

| MAX32664  | DESCRIPTION                                                                                                    | DIRECTION FROM THE<br>MAX32664 SIDE                         |
|-----------|----------------------------------------------------------------------------------------------------|-------------------------------------------------------------|
| Pin RSTN  | Reset_N                                                                                                    | Input                                                       |
| GPIO P0.1 | GPIO MFIO interrupt to host, wake from host, bootloader/application on power up.  Interrupt to host is not used on the following:  • MAX32664GWEB WHRM v20.2.x+  • MAX32664GWEC WHRM+WSpO <sub>2</sub> v30.2.4+ or v30.3.x+ | Input only for the following:  • MAX32664GWEB WHRM v20.2.x+ |
| GPIO P0.2 | I2C0 Host SCL                                                                                                    | Input                                                       |
| GPIO P0.3 | I2C0 Host SDA                                                                                                    | Input/Output                                                |

Maxim Integrated Page 12 of 55

To achieve a lower power profile, the following versions of the .msbl algorithm use a polling method instead of the MFIO pin as an interrupt to the host:

- MAX32664GWEB WHRM v20.2.x+
- MAX32664GWEC WHRM WHRM+WSpO2 v30.2.4+, v30.3.x+

For these versions of the algorithm, the MAX32664GWEB/C switches to "Deep Sleep" state to save power. The MAX32664GWEB/C can be woken from deep sleep by the internal RTC, the connected sensor, or the MFIO pin. The host is required to wake up the MAX32664GWEB/C prior to any I2C communication by performing the following:

- Setting MFIO to low at least 250µsec before the beginning of an I2C communication to make sure the MAX32664GWEB/C is awake
- Keeping MFIO low until the end of the I<sup>2</sup>C communication to make sure the MAX32664GWEB/C does not switch to "Deep Sleep" state
- Setting MFIO to high at the end of I<sup>2</sup>C communication to allow the MAX32664GWEB/C to switch back to "Deep Sleep" state

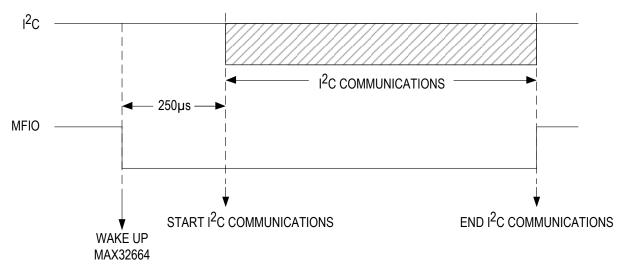

Figure 4. Host sets MFIO low to wake up the low-powered versions of the MAX32664.

For the WHRM (v20.2.x+) and the WHRM+WSpO<sub>2</sub> (v30.2.4+, v30.3.x+), the host is required to regularly poll the MAX32664GWEB/C to read the measurement data. The polling period depends on the rate that the MAX32664GWEB/C report is generated. By increasing the report period, polling is needed less often and hence the number of wake-up events is reduced significantly.

By default, the report rate (read-output mode, 0x10 0x02 xx) is set to one per sample, which translates to a 40ms report period. The polling period should be set to five times the length of the report period to avoid FIFO overflow. In this case, a 200ms polling period is suggested.

Maxim Integrated Page 13 of 55

Variations of the MAX32664 use additional GPIO pins in order to communicate and control sensor devices. For example, in the MAXREFDES220#, the additional GPIOs listed in Table 3 are used to control the sensors used.

Table 3. Additional MAX32664 GPIOs for the MAXREFDES220#

| MAX32664 DESCRIPTION DIRECTI |                          | DIRECTION FROM THE MAX32664 SIDE |
|------------------------------|--------------------------|----------------------------------|
| GPIO P0.6                    | KX122 ACCEL Interrupt    | Input                            |
| GPIO P0.7                    | MAX30101 Interrupt       | Input                            |
| GPIO P0.8                    | MAX30101, KX122 I2C1_SCL | Output                           |
| GPIO P0.9                    | MAX30101, KX122 I2C1_SDA | Input/Output                     |

## Table 4. Additional MAX32664 GPIOs or the MAXREFDES101#

| MAX32664  | DESCRIPTION                                                                                               | DIRECTION FROM THE MAX32664 SIDE |
|-----------|----------------------------------------------------------------------------------------------------|----------------------------------|
| GPIO P0.0 | KX122 ACCEL Select                                                                                        | Output                           |
| GPIO P0.4 | SPI MISO: MAX86141, KX122                                                                                 | Input                            |
| GPIO P0.5 | SPI MOSI: MAX86141, KX122                                                                                 | Output                           |
| GPIO P0.6 | SPI CLK: MAX86141, KX122                                                                                  | Output                           |
| GPIO P0.7 | MAX86141 Select                                                                                           | Output                           |
| GPIO P0.8 | MAX86141 Interrupt                                                                                        | Input                            |
| GPIO P0.9 | KX122 Interrupt (N/A for polling versions 30.2.3+ for the MAX32664GWEC and v20.2.x+ for the MAX32664GWEB) | Input                            |

## **MAX32664 Bootup and Application Mode**

The MAX32664 is programmed to enter either bootloader mode or application mode at the startup based on the state of the MFIO pin.

Variations of the MAX32664 part are pre-programmed with the different algorithms and application firmware. Check with your Maxim representative.

#### MAX32664 Bootloader Mode

The MAX32664 enters bootloader mode based on the sequencing of the RSTN pin and the MFIO pin. The necessary sequence is as follows:

- Set the RSTN pin low for 10ms.
- While RSTN is low, set the MFIO pin to low (MFIO pin should be set low at least 1ms before RSTN pin is set high.)
- After the 10ms has elapsed, set the RSTN pin high.
- After an additional 50ms has elapsed, the MAX32664 is in bootloader mode.
- If the enter bootloader mode command, 0x01 0x00 0x08, is not received within the first approximately 780ms and there is a valid .msbl application that has been flashed to the MAX32664, then the mode changes to the application mode automatically.

Maxim Integrated Page 14 of 55

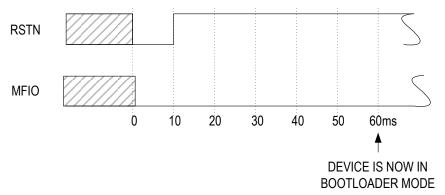

Figure 5. Entering bootloader mode using the RSTN pin and the MFIO GPIO pin.

### **MAX32664 Application Mode**

The MAX32664 enters application mode based on the sequencing of the RSTN pin and the MFIO pin. The necessary sequence is as follows:

- Set the RSTN pin low for 10ms.
- While RSTN is low, set the MFIO pin to high.
- After the 10ms has elapsed, set the RSTN pin high. (MFIO pin should be set high at least 1ms before RSTN pin is set high.)
- After an additional 50ms has elapsed, the MAX32664 is in application mode and the application performs its initialization of the application software.
- Approximately 1 second after the RSTN is set to high, the application completes the initialization and the device is ready to accept I<sup>2</sup>C commands.

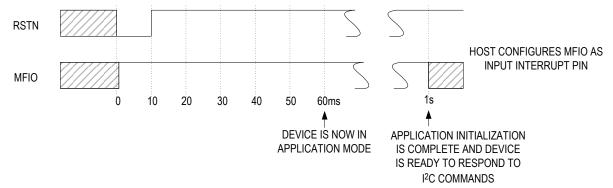

Figure 6. Entering application mode using the RSTN pin and MFIO pin.

### Communications to the MAX32664 over I<sup>2</sup>C

The host communicates to the MAX32664 through the I<sup>2</sup>C bus. The MAX32664 uses 0xAA as the I<sup>2</sup>C 8-bit slave write address and 0xAB is used as the I<sup>2</sup>C 8-bit slave read address. The maximum I<sup>2</sup>C data rate supported is 3400Kbps.

#### **Bit Transfer Process**

Both SDA and SCL signals are open-drain circuits. Each has an external pullup resistor that ensures each circuit is high when idle. The I<sup>2</sup>C specification states that during data transfer, the

Maxim Integrated Page 15 of 55

SDA line can change state only when SCL is low, and that SDA is stable and able to be read when SCL is high. Typical I<sup>2</sup>C write/read transactions are shown in Figure 7.

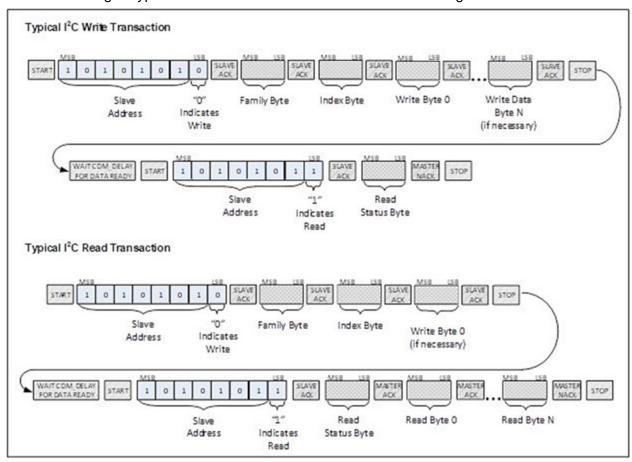

Figure 7. I<sup>2</sup>C Write/Read data transfer from host microcontroller.

The read status byte is an indicator of the success or failure of the Write Transaction. The read status byte must be accessed after each write transaction to the device. This ensures that write transaction processing is understood and any errors in the device command handling can be corrected. The value of the read status byte is summarized in Table 5.

Maxim Integrated Page 16 of 55

**Table 5. Read Status Byte Value** 

| STATUS<br>BYTE VALUE | DESCRIPTION                                                                                      |  |  |  |
|----------------------|--------------------------------------------------------------------------------------------------|--|--|--|
| 0x00                 | SUCCESS. The write transaction was successful.                                                   |  |  |  |
| 0x01                 | ERR_UNAVAIL_CMD. Illegal Family Byte and/or Command Byte was used.                               |  |  |  |
| 0x02                 | ERR_UNAVAIL_FUNC. This function is not implemented.                                              |  |  |  |
| 0x03                 | ERR_DATA_FORMAT. Incorrect number of bytes sent for the requested Family Byte.                   |  |  |  |
| 0x04                 | ERR_INPUT_VALUE. Illegal configuration value was attempted to be set.                            |  |  |  |
| 0x05                 | ERR_INVALID_MODE. Incorrect mode specified (Application mode).                                   |  |  |  |
|                      | ERR_ BTLDR_TRY_AGAIN. Device is busy, try again (Bootloader mode).                               |  |  |  |
| 0x80                 | ERR_BTLDR_GENERAL. General error while receiving/flashing a page during the bootloader sequence. |  |  |  |
| 0x81                 | ERR_BTLDR_CHECKSUM. Checksum error while decrypting/checking page data.                          |  |  |  |
| 0x82                 | ERR_BTLDR_AUTH. Authorization error.                                                             |  |  |  |
| 0x83                 | ERR_BTLDR_INVALID_APP. Application not valid.                                                    |  |  |  |
| 0xFE                 | ERR_TRY_AGAIN. Device is busy, try again (Application mode).                                     |  |  |  |
| 0xFF                 | ERR_UNKNOWN. Unknown Error.                                                                      |  |  |  |

Maxim Integrated Page 17 of 55

### I2C Write

The process for an I<sup>2</sup>C write data transfer is as follows:

- 1. The bus master indicates a data transfer to the device with a START condition.
- 2. The master transmits one byte with the 7-bit slave address (most significant 7 bits of the 8-bit address) and a single write bit set to zero. The eight bits to be transferred as a slave address for the MAX32664 is 0xAA for a write transaction.
- 3. During the next SCL clock following the write bit, the master releases SDA. During this clock period, the device responds with an ACK by pulling SDA low.
- 4. The master senses the ACK condition and begins to transfer the Family Byte. The master drives data on the SDA circuit for each of the eight bits of the Family byte, and then floats SDA during the ninth bit to allow the device to reply with the ACK indication.
- 5. The master senses the ACK condition and begins to transfer the Index Byte. The master drives data on the SDA circuit for each of the eight bits of the Index byte, and then floats SDA during the ninth bit to allow the device to reply with the ACK indication.
- 6. The master senses the ACK condition and begins to transfer the Write Data Byte 0. The master drives data on the SDA circuit for each of the eight bits of the Write Data Byte 0, and then floats SDA during the ninth bit to allow the device to reply with the ACK indication.
- 7. The master senses the ACK condition and can begin to transfer another Write Data Byte if required. The master drives data on the SDA circuit for each of the eight bits of the Write Data Byte, and then floats SDA during the ninth bit to allow the device to reply with the ACK indication. If another Write Data Byte is not required, the master indicates the transfer is complete by generating a STOP condition. A STOP condition is generated when the master pulls SDA from a low to high while SCL is high.
- 8. The master waits for a period of CMD\_DELAY (2ms) for the device to have its data ready.
- 9. The master indicates a data transfer to a slave with a START condition.
- 10. The master transmits one byte with the7-bit slave address and a single write bit set to one. This is an indication from the master of its intent to read the device from the previously written location defined by the Family Byte and the Index Byte. The master then floats SDA and allows the device to drive SDA to send the Status Byte. The Status Byte reveals the success of the previous write sequence. After the Status Byte is read, the master drives SDA low to signal the end of data to the device.
- 11. The master indicates the transfer is complete by generating a STOP condition.
- 12. After the completion of the write data transfer, the Status Byte must be analyzed to determine if the write sequence was successful and the device has received the intended command.

Maxim Integrated Page 18 of 55

### I2C Read

The process for an I<sup>2</sup>C read data transfer is as follows:

- 1. The bus master indicates a data transfer to the device with a START condition.
- 2. The master transmits one byte with the 7-bit slave address and a single write bit set to zero. The eight bits to be transferred as a slave address for the MAX32664 is 0xAA for a write transaction. This write transaction precedes the actual read transaction to indicate to the device what section is to be read.
- 3. During the next SCL clock following the write bit, the master releases SDA. During this clock period, the device responds with an ACK by pulling SDA low.
- 4. The master senses the ACK condition and begins to transfer the Family Byte. The master drives data on the SDA circuit for each of the eight bits of the Family byte, and then floats SDA during the ninth bit to allow the device to reply with the ACK indication.
- 5. The master senses the ACK condition and begins to transfer the Index Byte. The master drives data on the SDA circuit for each of the eight bits of the Index byte, and then floats SDA during the ninth bit to allow the device to reply with the ACK indication.
- 6. The master senses the ACK condition and begins to transfer the Write Data Byte if necessary for the read instruction. The master drives data on the SDA circuit for each of the eight bits of the Write Data byte, and then floats SDA during the ninth bit to allow the device to reply with the ACK indication.
- 7. The master indicates the transfer is complete by generating a STOP condition.
- 8. The master waits for a period of CMD\_DELAY (2ms) for the device to have its data ready.
- 9. The master indicates a data transfer to a slave with a START condition.
- 10. The master transmits one byte with the 7-bit slave address and a single write bit set to one. This is an indication from the master of its intent to read the device from the previously written location defined by the Family Byte and the Index Byte. The master then floats SDA and allows the device to drive SDA to send the Status Byte. The Status Byte reveals the success of the previous write sequence. After the Status Byte is read, the master drives SDA low to acknowledge the byte.
- 11. The master floats SDA and allows the device to drive SDA to send Read Data Byte 0. After Read Data Byte 0 is read, the master drives SDA low to acknowledge the byte.
- 12. The master floats SDA and allows the device to drive SDA to send the Read Data Byte N. After Read Data Byte N is read, the master drives SDA low to acknowledge the Read Data Byte N. This process continues until the device has provided all the data that the master expects based upon the Family Byte and Index Byte definition.
- 13. The master indicates the transfer is complete by generating a STOP condition.

Maxim Integrated Page 19 of 55

# MAX32664 I<sup>2</sup>C Message Protocol Definition

Table 6 defines the I<sup>2</sup>C message protocol for the MAX32664.

Table 6. MAX32664 I<sup>2</sup>C Message Protocol Definitions

|                           | HOST COMMAND                                                                                                    |                |               | MAX32664                                                                                                    |                                                                                                    |
|---------------------------|----------------------------------------------------------------------------------------------------|----------------|---------------|----------------------------------------------------------------------------------------------------|----------------------------------------------------------------------------------------------------|
| FAMILY<br>NAME            | DESCRIPTION                                                                                                    | FAMILY<br>BYTE | INDEX<br>BYTE | WRITE BYTES                                                                                                    | RESPONSE BYTES                                                                                                    |
| Read Sensor<br>Hub Status | Read sensor hub<br>status<br>(MAX32664GWEA,<br>MAX32664GWEB,<br>MAX32664GWEC,<br>MAX32664GWED)                                                          | 0x00           | 0x00          | -                                                                                                    | Err0[0]: 0 = No Error; 1 = Sensor Communication Problem Err1[0]: Not used Err2[0]: Not used DataRdyInt[3]: 0 = FIFO below threshold; 1 = FIFO filled to threshold or above. FifoOutOvrInt[4]: 0 = No FIFO overflow; 1 = Sensor Hub Output FIFO overflowed, data lost. FifoInOvrInt[5]: 0 = No FIFO overflow; 1 = Sensor Hub Input FIFO overflowed, data lost. HostAccelUfInt[6]: 0 = No underflow; 1 = Host data to input FIFO is slow and the input FIFO has underflowed. See Table 7 for the bit field table. |
| Device Mode               | Select the device<br>operating mode.<br>The application<br>must implement<br>this.<br>(MAX32664GWEA,<br>MAX32664GWEB,<br>MAX32664GWEC,<br>MAX32664GWED) | 0x01           | 0x00          | Ox00: Exit bootloader mode, enter application mode. Ox01: Shutdown the MAX32664GWEB/C. Restart by power cycling or pulsing RSTN. Ox02: Reset. Ox08: Enter bootloader mode. | -                                                                                                    |
| Device Mode               | Read the device<br>operating mode.<br>(MAX32664GWEA,<br>MAX32664GWEB,<br>MAX32664GWEC,<br>MAX32664GWED)                                                 | 0x02           | 0x00          | -                                                                                                    | <ul><li>0x00: Application operating mode.</li><li>0x08: Bootloader operating mode.</li></ul>                                                                                                    |

Maxim Integrated Page 20 of 55

|                    | HOS                                                                                                    | T COMMA        | ND            |                                                                                                    | MAX32664       |
|--------------------|----------------------------------------------------------------------------------------------------|----------------|---------------|----------------------------------------------------------------------------------------------------|----------------|
| FAMILY<br>NAME     | DESCRIPTION                                                                                                    | FAMILY<br>BYTE | INDEX<br>BYTE | WRITE BYTES                                                                                                    | RESPONSE BYTES |
| Set Output<br>Mode | Set the output format of the sensor hub. (MAX32664GWEA, MAX32664GWEB, MAX32664GWEC, MAX32664GWED)                                                                                                    | 0x10           | 0x00          | 0x00: Pause (no data) 0x01: Sensor Data 0x02: Algorithm Data 0x03: Sensor Data and Algorithm Data 0x04: Pause (no data) 0x05: Sample Counter byte, Sensor Data 0x06: Sample Counter byte, Algorithm Data 0x07: Sample Counter byte, Sensor Data and Algorithm Data | -              |
| Set Output<br>Mode | Set the threshold for the FIFO interrupt bit/pin. The MFIO pin is used as the interrupt and the host should configure this pin as an input interrupt pin. The status bit DataRdyInt is set when this threshold is reached. (MAX32664GWEA, MAX32664GWEB, MAX32664GWED) | 0x10           | 0x01          | Ox01 to 0xFF: Sensor<br>Hub Interrupt Threshold<br>for FIFO.                                                                                                    | <u>-</u>       |
| Set Output<br>Mode | Set the period of reporting, in terms of report counts (e.g., a value of 25 means a report is generated once every 25 samples). (MAX32664GWEC)                                                                                                    | 0x10           | 0x02          | <b>0x01 to 0xFF:</b> N, where a report is generated once every N samples.                                                                                                    | -              |
| Set Output<br>Mode | Change I <sup>2</sup> C<br>address of the<br>MAX32664.<br>(MAX32664GWEB,<br>MAX32664GWEC)                                                                                                    | 0x10           | 0x03          | <b>0x00 to 0xFF:</b> New I <sup>2</sup> C address                                                                                                    |                |
| Set Output<br>Mode | Set the sensor hub<br>counter.<br>(MAX32664GWEB,<br>MAX32664GWEC)                                                                                                    | 0x10           | 0x04          | 0x00 to 0xFF: Counter                                                                                                    |                |

Maxim Integrated Page 21 of 55

| HOST COMMAND        |                                                                                                    |                |               |             | MAX32664                                                                                                    |
|---------------------|----------------------------------------------------------------------------------------------------|----------------|---------------|-------------|----------------------------------------------------------------------------------------------------|
| FAMILY<br>NAME      | DESCRIPTION                                                                                                    | FAMILY<br>BYTE | INDEX<br>BYTE | WRITE BYTES | RESPONSE BYTES                                                                                                    |
| Read Output<br>Mode | Read the output format of the sensor hub. (MAX32664GWEA, MAX32664GWEB, MAX32664GWEC, MAX32664GWED)                                                                                                    | 0x11           | 0x00          | -           | 0x00: Pause (no data) 0x01: Sensor Data 0x02: Algorithm Data 0x03: Sensor Data and Algorithm Data 0x04: Pause (no data) 0x05: Sample Counter byte, Sensor Data 0x06: Sample Counter byte, Algorithm Data 0x07: Sample Counter byte, Sensor Data, and Algorithm Data |
| Read Output<br>Mode | Read the threshold for the FIFO interrupt bit/pin. The MFIO pin is used as the interrupt and the host should configure this pin as an input interrupt pin. The status bit DataRdyInt is set when this threshold is reached.  (MAX32664GWEA, MAX32664GWEB, MAX32664GWED) | 0x11           | 0x01          | -           | 0x01 to 0xFF: Sensor Hub Interrupt Threshold for FIFO.                                                                                                    |
| Read Output<br>Mode | Read the reporting period in terms of report counts (e.g., a value of 25 means a report is generated once every 25 samples. The default of 1 is one report is generated once per sample or every 40ms). (MAX32664GWEC)                                                  | 0x11           | 0x02          | -           | Ox01 (default) to OxFF: N, where a report is generated once every N samples.                                                                                                    |
| Read Output<br>Mode | Read the I <sup>2</sup> C<br>address of the<br>MAX32664.<br>(MAX32664GWEB,<br>MAX32664GWEC)                                                                                                    | 0x11           | 0x03          |             | 0x00 to 0xFF: I <sup>2</sup> C address                                                                                                    |
| Read Output<br>Mode | Read the sensor<br>hub counter.<br>(MAX32664GWEB,<br>MAX32664GWEC)                                                                                                    | 0x11           | 0x04          |             | 0x00 to 0xFF: Counter                                                                                                    |

Maxim Integrated Page 22 of 55

|                                                            | HOS                                                                                                    | T COMMA        | ND            |                             | MAX32664                                                                                                    |
|------------------------------------------------------------|----------------------------------------------------------------------------------------------------|----------------|---------------|-----------------------------|----------------------------------------------------------------------------------------------------|
| FAMILY<br>NAME                                             | DESCRIPTION                                                                                                    | FAMILY<br>BYTE | INDEX<br>BYTE | WRITE BYTES                 | RESPONSE BYTES                                                                                                    |
| Read Output<br>FIFO                                        | Get the number of<br>samples available<br>in the FIFO.<br>(MAX32664GWEA,<br>MAX32664GWEB,<br>MAX32664GWEC,<br>MAX32664GWED)                                            | 0x12           | 0x00          | -                           | Number of samples available in the FIFO.                                                                                                  |
| Read Output<br>FIFO                                        | Read data stored in<br>output FIFO.<br>(MAX32664GWEA,<br>MAX32664GWEB,<br>MAX32664GWEC,<br>MAX32664GWED)                                                               | 0x12           | 0x01          | -                           | See Table 8, Output FIFO Format Definitions. The internal FIFO read pointer increments once the sample size bytes have been read.         |
| Read Input<br>FIFO<br>for External<br>Sensors <sup>1</sup> | Read the sensor<br>sample size.<br>(MAX32664GWEA,<br>MAX32664GWEB,<br>MAX32664GWEC)                                                                                    | 0x13           | 0x00          | <b>0x04</b> : Accelerometer | <b>0x06:</b> Bytes per sample for the external accelerometer. Three 16-bit 2's complement with LSB = 0.001g.  See Table 9 for an example. |
| Read Input<br>FIFO for<br>External<br>Sensors              | Read the input FIFO size for the maximum number of samples that the input FIFO can hold (16-bit). (MAX32664GWEA, MAX32664GWEB, MAX32664GWED)                           | 0x13           | 0x01          | -                           | MSB, LSB                                                                                                    |
| Read Input<br>FIFO for<br>External<br>Sensors              | Read the sensor<br>FIFO size for the<br>maximum number<br>of samples that the<br>sensor FIFO can<br>hold (16-bit).<br>(MAX32664GWEA,<br>MAX32664GWEB,<br>MAX32664GWEC) | 0x13           | 0x02          | 0x04: Accelerometer         | MSB, LSB                                                                                                    |
| Read Input<br>FIFO for<br>External<br>Sensors              | Read the number of<br>samples currently in<br>the input FIFO (16-<br>bit).<br>(MAX32664GWEA,<br>MAX32664GWEB,<br>MAX32664GWEC)                                         | 0x13           | 0x03          | 0x04: Accelerometer         | MSB, LSB                                                                                                    |

<sup>1</sup> Systems that have an externally supplied accelerometer.

Maxim Integrated Page 23 of 55

| HOST COMMAND                                   |                                                                                                    |                |               |                                                                 | MAX32664       |  |
|------------------------------------------------|----------------------------------------------------------------------------------------------------|----------------|---------------|-----------------------------------------------------------------|----------------|--|
| FAMILY<br>NAME                                 | DESCRIPTION                                                                                                    | FAMILY<br>BYTE | INDEX<br>BYTE | WRITE BYTES                                                     | RESPONSE BYTES |  |
| Read Input<br>FIFO for<br>External<br>Sensors  | Read the number of<br>samples currently in<br>the sensor FIFO<br>(16-bit).<br>(MAX32664GWEA,<br>MAX32664GWEB,<br>MAX32664GWEC,<br>MAX32664GWED) | 0x13           | 0x04          | -                                                               | MSB, LSB       |  |
| Write Input<br>FIFO for<br>External<br>Sensors | Write data to the input FIFO. (MAX32664GWEA, MAX32664GWEB, MAX32664GWEC, MAX32664GWED)                                                          | 0x14           | 0x00          | Sample one value,, Sample N values  See Table 9 for an example. | -              |  |
| Write Register                                 | writable<br>MAX86140/<br>MAX86141/<br>MAXM86161<br>register.<br>(MAX32664GWEB,<br>MAX32664GWEC)                                                 | 0x40           | 0x00          | Register address,<br>Register value                             | -              |  |
| Write Register                                 | Write a value to a writable MAX30205 register. (MAX32664GWEB)                                                                                   | 0x40           | 0x01          | Register address,<br>Register value                             | -              |  |
| Write Register                                 |                                                                                                    | 0x40           | 0x02          | Register address,<br>Register value                             | -              |  |
| Write Register                                 | Write a value to a writable MAX30101 register. (MAX32664GWEA, MAX32664GWED)                                                                     | 0x40           | 0x03          | Register address,<br>Register value                             | -              |  |
| Write Register                                 | Write a value to a writable accelerometer sensor register. (MAX32664GWEA, MAX32664GWEB, MAX32664GWEC)                                           | 0x40           | 0x04          | Register address,<br>Register value                             | -              |  |
| Read<br>Register                               | Read the value of a<br>MAX86140/<br>MAX86141/<br>MAXM86161<br>register.<br>(MAX32664GWEB,<br>MAX32664GWEC)                                      | 0x41           | 0x00          | Register Address                                                | Register value |  |
| Read<br>Register                               | Read the value of a MAX30205 register. (MAX32664GWEB)                                                                                           | 0x41           | 0x01          | Register Address                                                | Register value |  |
| Read<br>Register                               | Read the value of a MAX30001 register. (MAX32664GWEB)                                                                                           | 0x41           | 0x02          | Register Address                                                | Register value |  |

Maxim Integrated Page 24 of 55

|                              | HOS                                                                                                    | T COMMA        | AND           |                  | MAX32664                                                                                                    |
|------------------------------|----------------------------------------------------------------------------------------------------|----------------|---------------|------------------|----------------------------------------------------------------------------------------------------|
| FAMILY<br>NAME               | DESCRIPTION                                                                                                    | FAMILY<br>BYTE | INDEX<br>BYTE | WRITE BYTES      | RESPONSE BYTES                                                                                                    |
| Read<br>Register             | Read the value of a<br>MAX30101 register.<br>(MAX32664GWEA,<br>MAX32664GWED)                                                   | 0x41           | 0x03          | Register Address | Register value                                                                                                    |
| Read<br>Register             | Read the value of<br>an accelerometer<br>sensor register.<br>(MAX32664GWEA,<br>MAX32664GWEB,<br>MAX32664GWEC,<br>MAX32664GWED) | 0x41           | 0x04          | Register Address | Register value                                                                                                    |
| Get Attributes<br>of the AFE | Retrieve the attributes of the MAX86140/MAX86141/MAXM86146/MAXM86161 AFE. (MAX32664GWEB, MAX32664GWEC)                         | 0x42           | 0x00          | -                | Number of bytes in a word for this sensor, Number of registers available for this sensor.                         |
| Get Attributes of the AFE    | Retrieve the attributes of the MAX30205 AFE. (MAX32664GWEB)                                                                    | 0x42           | 0x01          | -                | Number of bytes in a word for<br>this sensor, Number of<br>registers available for this<br>sensor.                |
| Get Attributes of the AFE    | Retrieve the attributes of the MAX30001 AFE. (MAX32664GWEB)                                                                    | 0x42           | 0x02          | -                | Number of bytes in a word for<br>this sensor, Number of<br>registers available for this<br>sensor.                |
| Get Attributes<br>of the AFE | Retrieve the attributes of the MAX30101 AFE. (MAX32664GWEA, MAX32664GWED)                                                      | 0x42           | 0x03          | -                | Number of bytes in a word for<br>this sensor, Number of<br>registers available for this<br>sensor.                |
| Get Attributes<br>of the AFE | Retrieve the attributes of the accelerometer sensor AFE. (MAX32664GWEA, MAX32664GWEC, MAX32664GWEC)                            | 0x42           | 0x04          | -                | Number of bytes in a word for this sensor, Number of registers available for this sensor.                         |
| Dump<br>Registers            | Read all the MAX86140/<br>MAX86141/<br>MAXM86161<br>registers.<br>(MAX32664GWEB, MAX32664GWEC)                                 | 0x43           | 0x00          | -                | Register address 0, register value 0, register address 1, register value 1,, register address n, register value n |
| Dump<br>Registers            | Read all the MAX30205 registers. (MAX32664GWEB)                                                                                | 0x43           | 0x01          | -                | Register address 0, register value 0, register address 1, register value 1,, register address n, register value n |
| Dump<br>Registers            | Read all the MAX30001 registers. (MAX32664GWEB)                                                                                | 0x43           | 0x02          | -                | Register address 0, register value 0, register address 1, register value 1,, register address n, register value n |

Maxim Integrated Page 25 of 55

|                       | HOS                                                                                                    | T COMMA        | ND            |                                                                                                    | MAX32664                                                                                                    |
|-----------------------|----------------------------------------------------------------------------------------------------|----------------|---------------|----------------------------------------------------------------------------------------------------|----------------------------------------------------------------------------------------------------|
| FAMILY<br>NAME        | DESCRIPTION                                                                                               | FAMILY<br>BYTE | INDEX<br>BYTE | WRITE BYTES                                                                                                    | RESPONSE BYTES                                                                                                    |
| Dump<br>Registers     | Read all the MAX30101 registers. (MAX32664GWEA, MAX32664GWED)                                             | 0x43           | 0x03          | -                                                                                                    | Register address 0, register value 0, register address 1, register value 1,, register address n, register value n |
| Dump<br>Registers     | Read all the accelerometer sensor registers. (MAX32664GWEA, MAX32664GWEB, MAX32664GWEC, MAX32664GWED)     | 0x43           | 0x04          | -                                                                                                    | Register address 0, register value 0, register address 1, register value 1,, register address n, register value n |
| Sensor Mode<br>Enable | Enable the MAX86140/ MAX86141/ MAXM86146/ MAXM86161 sensor. CMD_DELAY = 20ms (MAX32664GWEB, MAX32664GWEC) | 0x44           | 0x00          | 0x00: Disable<br>0x01: Enable                                                                                                    | -                                                                                                    |
| Sensor Mode<br>Enable | Enable the MAX30205 sensor. CMD_DELAY = 20ms (MAX32664GWEB)                                               | 0x44           | 0x01          | 0x00: Disable<br>0x01: Enable                                                                                                    | -                                                                                                    |
| Sensor Mode<br>Enable | Enable the MAX30001 sensor. CMD_DELAY = 20ms (MAX32664GWEB)                                               | 0x44           | 0x02          | 0x00: Disable<br>0x01: Enable                                                                                                    | -                                                                                                    |
| Sensor Mode<br>Enable | Enable the MAX30101 sensor. CMD_DELAY = 40ms (MAX32664GWEA, (MAX32664GWED)                                | 0x44           | 0x03          | 0x00: Disable<br>0x01: Enable                                                                                                    | -                                                                                                    |
| Sensor Mode<br>Enable | Enable the accelerometer sensor.  CMD_DELAY = 20ms (MAX32664GWEA, MAX32664GWEB, MAX32664GWEC)             | 0x44           | 0x04          | ox00, 0x00: Disable sensor hu accelerometer ox00, 0x01: Disable external host accelerometer ox01, 0x00: Enable sensor hu accelerometer ox01, 0x01: Enable external host accelerometer | e e b e e                                                                                                    |

Maxim Integrated Page 26 of 55

|                       | HOST COMMAND                                                                                                    |                |               |                                                                                                    | MAX32664                        |
|-----------------------|----------------------------------------------------------------------------------------------------|----------------|---------------|----------------------------------------------------------------------------------------------------|---------------------------------|
| FAMILY<br>NAME        | DESCRIPTION                                                                                                    | FAMILY<br>BYTE | INDEX<br>BYTE | WRITE BYTES                                                                                                    | RESPONSE BYTES                  |
| Sensor Mode<br>Enable | Single command to enable multiple sensors.  CMD_DELAY = 20ms For the MAX30101 sensor, the CMD_DELAY = 40ms  Use the total CMD_DELAY of all the sensors that are enabled.  Exceptions:  1. If any sensor in the list is already enabled, it turns off and enables again.  2. If enabling one of the sensors in the list fails, the sensor hub disables all the sensors in the command list.  3. All sensors in this command list must be valid available hardware, otherwise, the sensor hub disables all the sensors listed in this command. (MAX32664GWEB, MAX32664GWEC) | 0x44           | 0xFF          | N, SI, SM, SE, SI, SM, SE: Enable multiple sensors, where:  N is the number of sensors SI is the sensor index SM is the sensor mode SE is 1 if the sensor is an external host or 0 if the sensor is connected to the sensor hub  Sensor indices are defined as: Ox00: MAX86140/MAXM86146/MAXM86161 Ox01: MAX30205 Ox02: MAX30001 Ox03: MAX30101 Ox04: Accelerometer  Sensor modes are defined in the first byte of Write Bytes field of the Sensor Mode Enable commands, 0x44 0x00 to 0x44 0x04 |                                 |
| Sensor Mode<br>Read   | Read the MAX86140/<br>MAX86141/<br>MAXM86146/<br>MAXM86161<br>sensor mode.<br>(MAX32664GWEB,<br>MAX32664GWEC)                                                                                                    | 0x45           | 0x00          | -                                                                                                    | 0x00: Disabled<br>0x01: Enabled |
| Sensor Mode<br>Read   | Read the MAX30205 sensor mode. (MAX32664GWEB)                                                                                                    | 0x45           | 0x01          | -                                                                                                    | 0x00: Disabled<br>0x01: Enabled |
| Sensor Mode<br>Read   | Read the MAX30001 sensor mode. (MAX32664GWEB)                                                                                                    | 0x45           | 0x02          | -                                                                                                    | 0x00: Disabled<br>0x01: Enabled |

Maxim Integrated Page 27 of 55

|                         | HOS                                                                                                    | MAX32664       |               |                                                                                                    |                                                                                                    |
|-------------------------|----------------------------------------------------------------------------------------------------|----------------|---------------|----------------------------------------------------------------------------------------------------|----------------------------------------------------------------------------------------------------|
| FAMILY<br>NAME          | DESCRIPTION                                                                                                    | FAMILY<br>BYTE | INDEX<br>BYTE | WRITE BYTES                                                                                                    | RESPONSE BYTES                                                                                                    |
| Sensor Mode<br>Read     | Read the<br>MAX30101 sensor<br>mode.<br>(MAX32664GWEA,<br>(MAX32664GWED)                                                                                                    | 0x45           | 0x03          | -                                                                                                    | 0x00: Disabled<br>0x01: Enabled                                                                                                    |
| Sensor Mode<br>Read     | Read the external<br>accelerometer<br>sensor mode.<br>(MAX32664GWEA,<br>MAX32664GWEB,<br>MAX32664GWEC)                                                                                                    | 0x45           | 0x04          | -                                                                                                    | 0x00, 0x00: Sensor hub accelerometer disabled 0x00, 0x01: External host accelerometer disabled 0x01, 0x00: Sensor hub accelerometer enabled 0x01, 0x01: External host accelerometer enabled |
| Sensor<br>Configuration | Write the sensor configuration for the MAX86140/MAX86141/MAXM86146/MAXM86161. The LSb0 of the Write Byte is the firmware_default bit. The LSb1 of the Write Byte is the dac_calib bit. CMD_DELAY = 220ms if the first Write Byte is 0x02 or 0x03. (MAX32664GWEC with MAXM86161) | 0x46           | 0x00          | First Byte 0x00: Do not use firmware default register settings, and do not run DAC calibration when the algorithm/sensor is enabled. The sensor hub does not overwrite the user settings when the algorithm/sensor is enabled. If the user does not disable AEC, then the sample rate, pulse interval, and LED current are managed by the algorithm. AEC disable is a separate command. Ignore the ppg_cfg1 value. 0x01: Use firmware default register settings and disable DAC calibration. As soon as the algorithm runs, it uses the firmware defaults. Do not run DAC calibration. Ignore the ppg_cfg1 value. | -                                                                                                    |

Maxim Integrated Page 28 of 55

|                | HOS         | MAX32664       |               |                                                                                                    |                |
|----------------|-------------|----------------|---------------|----------------------------------------------------------------------------------------------------|----------------|
| FAMILY<br>NAME | DESCRIPTION | FAMILY<br>BYTE | INDEX<br>BYTE | WRITE BYTES                                                                                                    | RESPONSE BYTES |
|                | (Continued) |                |               | Ox02: Immediately run DAC calibration but do not use the firmware default. Instead use the ppg_cfg1 value and wait for the user settings to directly write user-defined register values to the MAX8614x. This mode does not use the firmware default. The algorithm does not run the calibration again, because it was run when the command was received. Only this mode immediately runs calibration and uses the ppg_cfg1 value.  Ox03 (Default): Use the firmware default register settings and run DAC calibration when the algorithm/sensor is enabled. Ignore the ppg_cfg1 value and use the firmware default ppg_cfg1.  Second Byte: |                |
|                |             |                |               | The ppg_cfg value.  Third Byte:                                                                                                    |                |
|                |             |                |               | The DAC calibration register value.                                                                                                    |                |

Maxim Integrated Page 29 of 55

|                         | HOS                                                                                                    | T COMMA        | ND            |             | MAX32664                                                                                                    |
|-------------------------|----------------------------------------------------------------------------------------------------|----------------|---------------|-------------|----------------------------------------------------------------------------------------------------|
| FAMILY<br>NAME          | DESCRIPTION                                                                                                    | FAMILY<br>BYTE | INDEX<br>BYTE | WRITE BYTES | RESPONSE BYTES                                                                                                    |
| Sensor<br>Configuration | Read the sensor configuration for the MAX86140/MAX86141/MAXM86161. The LSb0 of the Write Byte is the firmware default bit. The LSb1 of the Write Byte is the dac_calib bit. (MAX32664GWEC with MAXM86161) | 0x47           | 0x00          |             | First Byte  0x00: Do not use the firmware default register settings, and do not run DAC calibration when the algorithm/sensor is enabled. The sensor hub does not overwrite the user settings when the algorithm/sensor is enabled. If the user does not disable AEC, then the sample rate, pulse interval, and LED current are managed by algorithm. AEC disable is a separate command. Ignore the ppg_cfg1 value.  0x01: Use the firmware default register settings and disable DAC calibration. As soon as the algorithm is run, it uses the firmware defaults. Do not run DAC calibration. Ignore the ppg_cfg1 value.  0x02: Immediately run DAC calibration using the ppg_cfg1 value, and wait for the user settings to directly write the user-defined register values to the MAX8614x. This mode does not use the firmware default. The algorithm does not run calibration again, because it was run when the command was received. Only this mode immediately runs calibration. Use the ppg_cfg1 value.  0x03 (Default): Use the firmware default register settings and run DAC calibration when the algorithm/sensor is enabled. Ignore the ppg_cfg1 value and use the firmware default ppg_cfg1.  Second Byte: The DAC calibration register value. |

Maxim Integrated Page 30 of 55

| HOST COMMAND               |                                                                                                    |                |               |                                                                                      | MAX32664       |
|----------------------------|----------------------------------------------------------------------------------------------------|----------------|---------------|--------------------------------------------------------------------------------------|----------------|
| FAMILY<br>NAME             | DESCRIPTION                                                                                                    | FAMILY<br>BYTE | INDEX<br>BYTE | WRITE BYTES                                                                          | RESPONSE BYTES |
| Algorithm<br>Configuration | Automatic Gain Control (AGC) algorithm: Set the target percentage of the full-scale ADC range that the automatic gain control (AGC) algorithm uses. (MAX32664GWEA, MAX32664GWED) | 0x50           | 0x00          | 0x00, 0 to 100 percent                                                               | -              |
| Algorithm<br>Configuration | AGC algorithm: Set<br>the step size toward<br>the target for the<br>AGC algorithm.<br>(MAX32664GWEA,<br>MAX32664GWED)                                                            | 0x50           | 0x00          | 0x01, 0 to 100 percent                                                               | -              |
| Algorithm<br>Configuration | AGC algorithm: Set<br>the sensitivity for<br>the AGC algorithm.<br>(MAX32664GWEA,<br>MAX32664GWED)                                                                               | 0x50           | 0x00          | 0x02, 0 to 100 percent                                                               | -              |
| Algorithm<br>Configuration | AGC algorithm: Set<br>the number of<br>samples to average<br>for the AGC<br>algorithm.<br>(MAX32664GWEA)                                                                         | 0x50           | 0x00          | 0x03, Number of samples to average (range is 0 to 255).                              | -              |
| Algorithm<br>Configuration | Blood Pressure<br>Trending (BPT)<br>algorithm: Set if the<br>user is on blood<br>pressure<br>medication.<br>(MAX32664GWED)                                                       | 0x50           | 0x04          | 0x00, 0x00: Not using blood pressure (BP) medication 0x00, 0x01: Using BP medication | -              |
| Algorithm<br>Configuration | BPT algorithm: Write the three samples of the systolic BP byte values needed by the calibration procedure. (MAX32664GWED)                                                        | 0x50           | 0x04          | 0x01, systolic value 1, systolic value 2, systolic value 3                           | -              |
| Algorithm<br>Configuration | BPT algorithm: Write the three samples of the diastolic BP byte values needed by the calibration procedure. (MAX32664GWED)                                                       | 0x50           | 0x04          | 0x02, diastolic value 1,<br>diastolic value 2,<br>diastolic value 3                  | -              |

Maxim Integrated Page 31 of 55

|                            | HOS                                                                                                    | MAX32664       |               |                                                                                                    |                |
|----------------------------|----------------------------------------------------------------------------------------------------|----------------|---------------|----------------------------------------------------------------------------------------------------|----------------|
| FAMILY<br>NAME             | DESCRIPTION                                                                                                    | FAMILY<br>BYTE | INDEX<br>BYTE | WRITE BYTES                                                                                                    | RESPONSE BYTES |
| Algorithm<br>Configuration | BPT algorithm: Write the calibration data for this user. (Use the data from the 0x51 0x04 0x03 command). CMD_DELAY = 30ms. (MAX32664GWED) | 0x50           | 0x04          | 0x03, 824 bytes of calibration data                                                                                                    |                |
| Algorithm<br>Configuration | BPT algorithm:<br>Configure whether<br>the user is not<br>resting or resting.<br>(MAX32664GWED)                                           | 0x50           | 0x04          | 0x05, 0x00: Resting 0x05, 0x01: Not resting                                                                                                    | -              |
| Algorithm<br>Configuration | BPT algorithm: Set<br>the SpO <sub>2</sub><br>coefficients A, B, C.<br>(MAX32664GWED)                                                     | 0x50           | 0x04          | Ox0B, 4 bytes signed integer A, 4 bytes signed integer B, 4 bytes signed integer C (32-bit integers which are the coefficients times 100,000)  The MAXREFDES220# without the cover glass uses the following coefficients as the default values: A = 159584 B = -3465966 C = 11268987 |                |
| Algorithm<br>Configuration | Wearable Algorithm<br>Suite<br>(WHRM+WSpO <sub>2</sub> ):<br>Set the SpO <sub>2</sub><br>coefficients A, B,<br>and C.<br>(MAX32664GWEC)   | 0x50           | 0x07          | 0x00, 4 bytes signed integer A, 4 bytes signed integer B, 4 bytes signed integer C  The MAXREFDES101# with SpO <sub>2</sub> LED/PD board without the cover glass uses the following coefficients as the default values: A = -1666666 B = 833333 C = 10000000                         | -              |
| Algorithm<br>Configuration | Wearable Algorithm<br>Suite<br>(WHRM+WSpO <sub>2</sub> ):<br>Set the motion<br>detection period in<br>seconds.<br>(MAX32664GWEC)          | 0x50           | 0x07          | 0x01, MSB of period,<br>LSB of period (16-bit<br>unsigned integer)                                                                                                    | -              |

Maxim Integrated Page 32 of 55

| HOST COMMAND               |                                                                                                    |                |               |                                                                                     | MAX32664       |
|----------------------------|----------------------------------------------------------------------------------------------------|----------------|---------------|-------------------------------------------------------------------------------------|----------------|
| FAMILY<br>NAME             | DESCRIPTION                                                                                                    | FAMILY<br>BYTE | INDEX<br>BYTE | WRITE BYTES                                                                         | RESPONSE BYTES |
| Algorithm<br>Configuration | Wearable Algorithm<br>Suite<br>(WHRM+WSpO <sub>2</sub> ):<br>Set the motion<br>threshold for the<br>WSpO <sub>2</sub> algorithm.<br>(MAX32664GWEC) | 0x50           | 0x07          | 0x02, 4 bytes (32-bit signed integers which are the motion threshold times 100,000) | -              |
| Algorithm<br>Configuration | Wearable Algorithm<br>Suite<br>(WHRM+WSpO <sub>2</sub> ):<br>Set the WSpO <sub>2</sub><br>AGC timeout<br>(seconds).<br>(MAX32664GWEC)              | 0x50           | 0x07          | 0x03, WSpO <sub>2</sub> AGC timeout (8-bit unsigned)                                | -              |
| Algorithm<br>Configuration | Wearable Algorithm<br>Suite<br>(WHRM+WSpO <sub>2</sub> ):<br>Set the SpO <sub>2</sub><br>algorithm timeout<br>(seconds).<br>(MAX32664GWEC)         | 0x50           | 0x07          | 0x04, SpO <sub>2</sub> algorithm timeout (8-bit unsigned)                           | -              |
| Algorithm<br>Configuration | Wearable Algorithm<br>Suite<br>(WHRM+WSpO <sub>2</sub> ):<br>Set the initial heart-<br>rate setting.<br>(MAX32664GWEC)                             | 0x50           | 0x07          | 0x05, Initial heart-rate setting (8-bit unsigned)                                   | -              |
| Algorithm<br>Configuration | Wearable Algorithm<br>Suite<br>(WHRM+WSpO <sub>2</sub> ):<br>Set the user's<br>height.<br>(MAX32664GWEC)                                           | 0x50           | 0x07          | 0x06, Height (16-bit unsigned integer which is the height in centimeters times 256) | -              |
| Algorithm<br>Configuration | Wearable Algorithm<br>Suite<br>(WHRM+WSpO <sub>2</sub> ):<br>Set the user's<br>weight.<br>(MAX32664GWEC)                                           | 0x50           | 0x07          | 0x07, Weight (16-bit unsigned integer which is the weight in kilograms times 256)   | -              |
| Algorithm<br>Configuration | Wearable Algorithm<br>Suite<br>(WHRM+WSpO <sub>2</sub> ):<br>Set the user's age.<br>(MAX32664GWEC)                                                 | 0x50           | 0x07          | 0x08, Age in years (8-bit unsigned)                                                 | -              |
| Algorithm<br>Configuration | Wearable Algorithm<br>Suite<br>(WHRM+WSpO <sub>2</sub> ):<br>Set the user's<br>gender.<br>(MAX32664GWEC)                                           | 0x50           | 0x07          | 0x09, 0x00: Male<br>0x09, 0x01: Female                                              | _              |

Maxim Integrated Page 33 of 55

| HOST COMMAND               |                                                                                                    |                |               |                                                                                                    | MAX32664       |
|----------------------------|----------------------------------------------------------------------------------------------------|----------------|---------------|----------------------------------------------------------------------------------------------------|----------------|
| FAMILY<br>NAME             | DESCRIPTION                                                                                                    | FAMILY<br>BYTE | INDEX<br>BYTE | WRITE BYTES                                                                                                    | RESPONSE BYTES |
| Algorithm<br>Configuration | Wearable Algorithm<br>Suite<br>(WHRM+WSpO <sub>2</sub> ):<br>Set the algorithm<br>run mode.<br>(MAX32664GWEC)                                                      | 0x50           | 0x07          | Ox0A, Ox00: Continuous HRM, continuous SpO <sub>2</sub> Ox0A, Ox01: Continuous HRM, one-shot SpO <sub>2</sub> Ox0A, Ox02: Continuous HRM Ox0A, Ox03: Sampled HRM Ox0A, Ox04: Sampled HRM, one-shot SpO <sub>2</sub> Ox0A, Ox05: Activity tracking only Ox0A, Ox06: SpO <sub>2</sub> calibration |                |
| Algorithm<br>Configuration | Wearable Algorithm<br>Suite<br>(WHRM+WSpO <sub>2</sub> ):<br>Enable the AEC<br>algorithm.<br>(MAX32664GWEC)                                                        | 0x50           | 0x07          | 0x0B, 0x00: Disable<br>0x0B, 0x01: Enable                                                                                                    | -              |
| Algorithm<br>Configuration | Wearable Algorithm<br>Suite<br>(WHRM+WSpO <sub>2</sub> ):<br>Enable the SCD<br>algorithm.<br>(MAX32664GWEC)                                                        | 0x50           | 0x07          | 0x0C, 0x00: Disable<br>0x0C, 0x01: Enable                                                                                                    | -              |
| Algorithm<br>Configuration | Wearable Algorithm Suite (WHRM+WSpO <sub>2</sub> ): Set the target PD current period (period to update the target PD current with the AEC formula). (MAX32664GWEC) | 0x50           | 0x07          | 0x0D, Target PD current period (16-bit unsigned integer)                                                                                                    | -              |
| Algorithm<br>Configuration | Wearable Algorithm<br>Suite<br>(WHRM+WSpO <sub>2</sub> ):<br>Set the motion<br>magnitude<br>threshold.<br>(MAX32664GWEC)                                           | 0x50           | 0x07          | 0x0E, Motion magnitude<br>threshold (16-bit<br>unsigned integer,<br>0.001g)                                                                                                    | -              |
| Algorithm<br>Configuration | Wearable Algorithm<br>Suite<br>(WHRM+WSpO <sub>2</sub> ):<br>Set the minimum<br>PD current setting.<br>(MAX32664GWEC)                                              | 0x50           | 0x07          | Ox0F, Minimum PD current setting (16-bit unsigned integer, 0.1μA)                                                                                                    |                |
| Algorithm<br>Configuration | Wearable Algorithm<br>Suite<br>(WHRM+WSpO <sub>2</sub> ):<br>Set the initial PD<br>current setting.<br>(MAX32664GWEC)                                              | 0x50           | 0x07          | 0x10, Initial PD current setting (16-bit unsigned integer, , 0.1μA)                                                                                                    | -              |

Maxim Integrated Page 34 of 55

| HOST COMMAND               |                                                                                                    |                |               |                                                                                                    | MAX32664       |
|----------------------------|----------------------------------------------------------------------------------------------------|----------------|---------------|----------------------------------------------------------------------------------------------------|----------------|
| FAMILY<br>NAME             | DESCRIPTION                                                                                                    | FAMILY<br>BYTE | INDEX<br>BYTE | WRITE BYTES                                                                                                    | RESPONSE BYTES |
| Algorithm<br>Configuration | Wearable Algorithm<br>Suite<br>(WHRM+WSpO <sub>2</sub> ):<br>Set the target PD<br>current setting.<br>(MAX32664GWEC)                | 0x50           | 0x07          | 0x11, Target PD current<br>setting (16-bit unsigned<br>integer, 0.1μA)                                                                                                    | -              |
| Algorithm<br>Configuration | Wearable Algorithm<br>Suite<br>(WHRM+WSpO <sub>2</sub> ):<br>Enable the auto<br>target PD current<br>calculation.<br>(MAX32664GWEC) | 0x50           | 0x07          | Ox12, Ox00: Value of target PD current is used (AGC functionality) Ox12, Ox01: Target PD current is calculated automatically                                                                                  |                |
| Algorithm<br>Configuration | Wearable Algorithm<br>Suite<br>(WHRM+WSpO <sub>2</sub> ):<br>Set the minimum<br>integration time.<br>(MAX32664GWEC)                 | 0x50           | 0x07          | 0x13, 0x00: 14.8μs<br>(default)<br>0x13, 0x01: 29.4μs<br>0x13, 0x02: 58.7μs<br>0x13, 0x03: 117.3μs                                                                                                    | -              |
| Algorithm<br>Configuration | Wearable Algorithm<br>Suite<br>(WHRM+WSpO <sub>2</sub> ):<br>Set the minimum<br>frequency<br>sampling.<br>(MAX32664GWEC)            | 0x50           | 0x07          | 0x14, 0x00: 25sps,<br>averaging = 1 (default)<br>0x14, 0x01: 50sps,<br>averaging = 2<br>0x14, 0x02: 100sps,<br>averaging = 4<br>0x14, 0x03: 200sps,<br>averaging = 8<br>0x14, 0x04: 400sps,<br>averaging = 16 | -              |
| Algorithm<br>Configuration | Wearable Algorithm<br>Suite<br>(WHRM+WSpO2):<br>Set the maximum<br>integration time.<br>(MAX32664GWEC)                              | 0x50           | 0x07          | 0x15, 0x00: 14.8μs<br>(default)<br>0x15, 0x01: 29.4μs<br>0x15, 0x02: 58.7μs<br>0x15, 0x03: 117.3μs                                                                                                    | -              |
| Algorithm<br>Configuration | Wearable Algorithm<br>Suite<br>(WHRM+WSpO <sub>2</sub> ):<br>Set the maximum<br>frequency<br>sampling.<br>(MAX32664GWEC)            | 0x50           | 0x07          | 0x16, 0x00: 25sps,<br>averaging = 1 (default)<br>0x16, 0x01: 50sps,<br>averaging = 2<br>0x16, 0x02: 100sps,<br>averaging = 4<br>0x16, 0x03: 200sps,<br>averaging = 8<br>0x16, 0x04: 400sps,<br>averaging = 16 | -              |

Maxim Integrated Page 35 of 55

|                              | MAX32664                                                                                                    |        |                  |                                                                                                    |                |
|------------------------------|----------------------------------------------------------------------------------------------------|--------|------------------|----------------------------------------------------------------------------------------------------|----------------|
| FAMILY                       | DESCRIPTION                                                                                                    | FAMILY | INDEX            | WRITE BYTES                                                                                                    | RESPONSE BYTES |
| NAME                         |                                                                                                    | BYTE   | BYTE             |                                                                                                    |                |
| NAME Algorithm Configuration | Wearable Algorithm Suite (WHRM+WSpO <sub>2</sub> ): Set which Slots and PDs are used for input 1 and 2 of the WHRM algorithm. (MAX32664GWEC) | 0x50   | <b>BYTE</b> 0x07 | Ox17, OxWX, OxYZ  WX is input 1 of the WHRM algorithm. W = 0 for Slot 1 W = 1 for Slot 2 W = 2 for Slot 3 W = 3 for Slot 4 W = 4 for Slot 5 W = 5 for Slot 6 W = 7 for Slot not used X = 0 for PD1 X = 1 for PD2 X = 3 for PD not used.  YZ is input 2 of the WHRM algorithm. Y = 0 for Slot 1 Y = 1 for Slot 2 Y = 2 for Slot 3 Y = 3 for Slot 4 Y = 4 for Slot 5 Y = 5 for Slot 6 Y = 7 for Slot not used Z = 0 for PD1 | -              |
|                              |                                                                                                    |        |                  | Z = 1 for PD2<br>Z = 3 for PD not used.                                                                                                    |                |

Maxim Integrated Page 36 of 55

|                         | HOS                                                                                                    | T COMMA        | ND            |                                                                                                    | MAX32664       |
|-------------------------|----------------------------------------------------------------------------------------------------|----------------|---------------|----------------------------------------------------------------------------------------------------|----------------|
| FAMILY<br>NAME          | DESCRIPTION                                                                                                    | FAMILY<br>BYTE | INDEX<br>BYTE | WRITE BYTES                                                                                                    | RESPONSE BYTES |
| Algorithm Configuration | Wearable Algorithm Suite (WHRM+WSpO <sub>2</sub> ): Set which LEDs and PDs are used for IR and red LEDs for the input to the WSpO <sub>2</sub> algorithm. (MAX32664GWEC) | 0x50           | 0x07          | Ox18, OxWX, OxYZ  WX is the LED/PD used for IR for the WSpO <sub>2</sub> algorithm.  W = 0 for Slot 1  W = 1 for Slot 2  W = 2 for Slot 3  W = 3 for Slot 4  W = 4 for Slot 5  W = 5 for Slot 6  W = 7 for Slot not used X = 0 for PD1  X = 1 for PD2  X = 3 for PD not used.  YZ is the LED/PD used for red for the WSpO <sub>2</sub> algorithm and WHRM algorithm.  Y = 0 for Slot 1  Y = 1 for Slot 2  Y = 2 for Slot 3  Y = 3 for Slot 4  Y = 4 for Slot 5  Y = 5 for Slot 6  Y = 7 for Slot not used  Z = 0 for PD1  Z = 1 for PD2  Z = 3 for PD not used |                |
| Algorithm Configuration | Wearable Algorithm<br>Suite<br>(WHRM+WSpO <sub>2</sub> ):<br>Set which slots are<br>used for the firing of<br>which LED.<br>(MAX32664GWEC)                               | 0x50           | 0x07          | Ox19, UV, WX, YZ  U is Slot 1 V is Slot 2 W is Slot 3 X is Slot 4 Y is Slot 5 Z is Slot 6  U, V, W, X, Y, Z are defined as: 0: No LED firing 1: LED1 firing 2: LED2 firing 3: LED3 firing 4: LED4 firing 5: LED5 firing 6: LED6 firing 7: LED1 and LED2 firing 8: LED1 and LED3 firing 9: LED2 and LED3 firing                                                                                                    | -              |

Maxim Integrated Page 37 of 55

|                                    | HOST COMMAND                                                                                                    |                |               |             | MAX32664                                                                     |
|------------------------------------|----------------------------------------------------------------------------------------------------|----------------|---------------|-------------|------------------------------------------------------------------------------|
| FAMILY<br>NAME                     | DESCRIPTION                                                                                                    | FAMILY<br>BYTE | INDEX<br>BYTE | WRITE BYTES | RESPONSE BYTES                                                               |
| Algorithm<br>Configuration<br>Read | Automatic Gain Control (AGC) algorithm: Read the target percentage of the full-scale ADC range that the AGC algorithm is using. (MAX32664GWEA, MAX32664GWED))                                                                   | 0x51           | 0x00          | 0x00        | 0 to 100 Percent                                                             |
| Algorithm<br>Configuration<br>Read | AGC algorithm:<br>Read step size<br>toward the target.<br>(MAX32664GWEA,<br>MAX32664GWED)                                                                                                    | 0x51           | 0x00          | 0x01        | 0 to 100 Percent                                                             |
| Algorithm<br>Configuration<br>Read | AGC algorithm:<br>Read the sensitivity<br>for the AGC<br>algorithm.<br>(MAX32664GWEA,<br>MAX32664GWED)                                                                                                    | 0x51           | 0x00          | 0x02        | 0 to 100 Percent                                                             |
| Algorithm<br>Configuration<br>Read | AGC algorithm:<br>Read the number of<br>samples to average<br>for the AGC<br>algorithm.<br>(MAX32664GWEA,<br>MAX32664GWED)                                                                                                    | 0x51           | 0x00          | 0x03        | Number of samples to average (range is 0 to 255)                             |
| Algorithm<br>Configuration<br>Read | BPT algorithm: Read the calibration data results from the calibration procedure. Host can use this for saving the user calibration data when switching users or for writing user calibration data after a reset. (MAX32664GWED) | 0x51           | 0x04          | 0x03        | 824 bytes of calibration data                                                |
| Algorithm<br>Configuration<br>Read | Wearable Algorithm<br>Suite<br>(WHRM+WSpO <sub>2</sub> ):<br>Read the SpO <sub>2</sub><br>coefficients A, B,<br>and C.<br>(MAX32664GWEC)                                                                                        | 0x51           | 0x07          | 0x00        | 4 bytes signed integer A, 4 bytes signed integer B, 4 bytes signed integer C |
| Algorithm<br>Configuration<br>Read | Wearable Algorithm<br>Suite<br>(WHRM+WSpO <sub>2</sub> ):<br>Read the motion<br>detection period in<br>seconds.<br>(MAX32664GWEC)                                                                                               | 0x51           | 0x07          | 0x01        | MSB of period, LSB of period (16-bit unsigned integer)                       |

Maxim Integrated Page 38 of 55

|                                    | HOS                                                                                                    | MAX32664       |               |             |                                                                               |
|------------------------------------|----------------------------------------------------------------------------------------------------|----------------|---------------|-------------|-------------------------------------------------------------------------------|
| FAMILY<br>NAME                     | DESCRIPTION                                                                                                    | FAMILY<br>BYTE | INDEX<br>BYTE | WRITE BYTES | RESPONSE BYTES                                                                |
| Algorithm<br>Configuration         | Wearable Algorithm<br>Suite<br>(WHRM+WSpO <sub>2</sub> ):<br>Read the motion<br>threshold for the<br>WSpO <sub>2</sub> algorithm.<br>(MAX32664GWEC) | 0x51           | 0x07          | 0x02        | 4 bytes (32-bit signed integers which are the motion threshold times 100,000) |
| Algorithm<br>Configuration<br>Read | Wearable Algorithm Suite (WHRM+WSpO <sub>2</sub> ): Read the WSpO <sub>2</sub> AGC timeout (seconds). (MAX32664GWEC)                                | 0x51           | 0x07          | 0x03        | WSpO <sub>2</sub> AGC timeout (8-bit unsigned)                                |
| Algorithm<br>Configuration<br>Read | Wearable Algorithm<br>Suite<br>(WHRM+WSpO <sub>2</sub> ):<br>Read the SpO <sub>2</sub><br>algorithm timeout<br>(seconds).<br>(MAX32664GWEC)         | 0x51           | 0x07          | 0x04        | SpO <sub>2</sub> algorithm timeout (8-bit unsigned)                           |
| Algorithm<br>Configuration<br>Read | Wearable Algorithm<br>Suite<br>(WHRM+WSpO <sub>2</sub> ):<br>Read the initial<br>heart-rate setting.<br>(MAX32664GWEC)                              | 0x51           | 0x07          | 0x05        | Initial heart-rate setting (8-bit unsigned)                                   |
| Algorithm<br>Configuration<br>Read | Wearable Algorithm<br>Suite<br>(WHRM+WSpO <sub>2</sub> ):<br>Read the user's<br>height.<br>(MAX32664GWEC)                                           | 0x51           | 0x07          | 0x06        | Height (16-bit unsigned integer which is the height in centimeter times 256)  |
| Algorithm<br>Configuration<br>Read | Wearable Algorithm<br>Suite<br>(WHRM+WSpO <sub>2</sub> ):<br>Read the user's<br>weight.<br>(MAX32664GWEC)                                           | 0x51           | 0x07          | 0x07        | Weight (16-bit unsigned integer which is the weight in kilograms times 256)   |
| Algorithm<br>Configuration<br>Read | Wearable Algorithm<br>Suite<br>(WHRM+WSpO <sub>2</sub> ):<br>Read the user's<br>age.<br>(MAX32664GWEC)                                              | 0x51           | 0x07          | 0x08        | Age in years (8-bit unsigned)                                                 |
| Algorithm<br>Configuration<br>Read | Wearable Algorithm<br>Suite<br>(WHRM+WSpO <sub>2</sub> ):<br>Read the user's<br>gender.<br>(MAX32664GWEC)                                           | 0x51           | 0x07          | 0x09        | 0x00: Male<br>0x01: Female                                                    |

Maxim Integrated Page 39 of 55

|                                    | HOS                                                                                                    |                | MAX32664      |             |                                                                                                    |
|------------------------------------|----------------------------------------------------------------------------------------------------|----------------|---------------|-------------|----------------------------------------------------------------------------------------------------|
| FAMILY<br>NAME                     | DESCRIPTION                                                                                                    | FAMILY<br>BYTE | INDEX<br>BYTE | WRITE BYTES | RESPONSE BYTES                                                                                                    |
| Algorithm<br>Configuration<br>Read | Wearable Algorithm<br>Suite<br>(WHRM+WSpO <sub>2</sub> ):<br>Read the algorithm<br>run mode.<br>(MAX32664GWEC)                                                      | 0x51           | 0x07          | 0x0A        | 0x00: Continuous HRM, continuous SpO <sub>2</sub> 0x01: Continuous HRM, oneshot SpO <sub>2</sub> 0x02: Continuous HRM 0x03: Sampled HRM 0x04: Sampled HRM, oneshot SpO <sub>2</sub> 0x05: Activity tracking only 0x06: SpO <sub>2</sub> calibration |
| Algorithm<br>Configuration<br>Read | Wearable Algorithm<br>Suite<br>(WHRM+WSpO <sub>2</sub> ):<br>Read the AEC<br>algorithm enable.<br>(MAX32664GWEC)                                                    | 0x51           | 0x07          | 0x0B        | 0x00: Disabled<br>0x01: Enabled                                                                                                    |
| Algorithm<br>Configuration<br>Read | Wearable Algorithm<br>Suite<br>(WHRM+WSpO <sub>2</sub> ):<br>Read the SCD<br>algorithm enable.<br>(MAX32664GWEC)                                                    | 0x51           | 0x07          | 0x0C        | 0x00: Disabled<br>0x01: Enabled                                                                                                    |
| Algorithm<br>Configuration<br>Read | Wearable Algorithm Suite (WHRM+WSpO <sub>2</sub> ): Read the target PD current period (period to update the target PD current with the AEC formula). (MAX32664GWEC) | 0x51           | 0x07          | 0x0D        | Target PD current period (16-bit unsigned integer)                                                                                                    |
| Algorithm<br>Configuration<br>Read | Wearable Algorithm<br>Suite<br>(WHRM+WSpO <sub>2</sub> ):<br>Read the motion<br>magnitude<br>threshold.<br>(MAX32664GWEC)                                           | 0x51           | 0x07          | 0x0E        | Motion magnitude threshold (16-bit unsigned integer, 0.001g)                                                                                                    |
| Algorithm<br>Configuration<br>Read | Wearable Algorithm<br>Suite<br>(WHRM+WSpO <sub>2</sub> ):<br>Read the minimum<br>PD current setting.<br>(MAX32664GWEC)                                              | 0x51           | 0x07          | 0x0F        | Minimum PD current setting (16-bit unsigned integer, 0.1µA)                                                                                                    |
| Algorithm<br>Configuration<br>Read | Wearable Algorithm<br>Suite<br>(WHRM+WSpO <sub>2</sub> ):<br>Read the initial PD<br>current setting.<br>(MAX32664GWEC)                                              | 0x51           | 0x07          | 0x10        | Initial PD current setting (16-bit unsigned integer, 0.1µA)                                                                                                    |

Maxim Integrated Page 40 of 55

|                                    | HOS                                                                                                    | MAX32664       |               |             |                                                                                                    |
|------------------------------------|----------------------------------------------------------------------------------------------------|----------------|---------------|-------------|----------------------------------------------------------------------------------------------------|
| FAMILY<br>NAME                     | DESCRIPTION                                                                                                    | FAMILY<br>BYTE | INDEX<br>BYTE | WRITE BYTES | RESPONSE BYTES                                                                                                    |
| Algorithm<br>Configuration<br>Read | Wearable Algorithm<br>Suite<br>(WHRM+WSpO <sub>2</sub> ):<br>Read the target PD<br>current setting.<br>(MAX32664GWEC)                   | 0x51           | 0x07          | 0x11        | Target PD current setting (16-bit unsigned integer, 0.1µA)                                                                                                    |
| Algorithm<br>Configuration<br>Read | Wearable Algorithm<br>Suite<br>(WHRM+WSpO <sub>2</sub> ):<br>Read the auto<br>target PD current<br>calculation enable<br>(MAX32664GWEC) | 0x51           | 0x07          | 0x12        | Ox00: Value of target PD current is used (AGC functionality) Ox01: Target PD current is calculated automatically                                                                                             |
| Algorithm<br>Configuration<br>Read | Wearable Algorithm<br>Suite<br>(WHRM+WSpO <sub>2</sub> ):<br>Read the minimum<br>integration time<br>setting.<br>(MAX32664GWEC)         | 0x51           | 0x07          | 0x13        | <b>0x00:</b> 14.8μs (default)<br><b>0x01:</b> 29.4μs<br><b>0x02:</b> 58.7μs<br><b>0x03:</b> 117.3μs                                                                                                    |
| Algorithm<br>Configuration<br>Read | Wearable Algorithm<br>Suite<br>(WHRM+WSpO <sub>2</sub> ):<br>Read minimum<br>frequency sampling<br>setting.<br>(MAX32664GWEC)           | 0x51           | 0x07          | 0x14        | <ul> <li>0x00: 25sps, averaging = 1 (default)</li> <li>0x01: 50sps, averaging = 2</li> <li>0x02: 100sps, averaging = 4</li> <li>0x03: 200sps, averaging = 8</li> <li>0x04: 400sps, averaging = 16</li> </ul> |
| Algorithm<br>Configuration<br>Read | Wearable Algorithm<br>Suite<br>(WHRM+WSpO <sub>2</sub> ):<br>Read the maximum<br>integration time<br>setting.<br>(MAX32664GWEC)         | 0x51           | 0x07          | 0x15        | <b>0x00:</b> 14.8μs (default) <b>0x01:</b> 29.4μs <b>0x02:</b> 58.7μs <b>0x03:</b> 117.3μs                                                                                                    |
| Algorithm<br>Configuration<br>Read | Wearable Algorithm<br>Suite<br>(WHRM+WSpO <sub>2</sub> ):<br>Read the maximum<br>frequency sampling<br>setting.<br>(MAX32664GWEC)       | 0x51           | 0x07          | 0x16        | <b>0x00:</b> 25sps, averaging = 1 (default) <b>0x01:</b> 50sps, averaging = 2 <b>0x02:</b> 100sps, averaging = 4 <b>0x03:</b> 200sps, averaging = 8 <b>0x04:</b> 400sps, averaging = 16                      |

Maxim Integrated Page 41 of 55

|                            | HOS                        | T COMMA | ND    |             | MAX32664                             |
|----------------------------|----------------------------|---------|-------|-------------|--------------------------------------|
| FAMILY                     | DESCRIPTION                | FAMILY  | INDEX | WRITE BYTES | RESPONSE BYTES                       |
| NAME                       |                            | BYTE    | BYTE  |             |                                      |
| Algorithm<br>Configuration | Wearable Algorithm Suite   | 0x51    | 0x07  | 0x17        | 0xWX, 0xYZ                           |
| Read                       | (WHRM+WSpO <sub>2</sub> ): |         |       |             | WX is the LED/PD used for IR         |
|                            | Read the slots and         |         |       |             | for the WSpO <sub>2</sub> algorithm. |
|                            | PD configuration.          |         |       |             | W = 0 for Slot 1                     |
|                            | (MAX32664GWEC)             |         |       |             | W = 1 for Slot 2                     |
|                            |                            |         |       |             | W = 2 for Slot 3<br>W = 3 for Slot 4 |
|                            |                            |         |       |             | W = 4 for Slot 5                     |
|                            |                            |         |       |             | W = 5 for Slot 6                     |
|                            |                            |         |       |             | W = 7 for Slot not used              |
|                            |                            |         |       |             | X = 0 for PD1                        |
|                            |                            |         |       |             | X = 1 for PD2                        |
|                            |                            |         |       |             | X = 3 for PD not used.               |
|                            |                            |         |       |             | YZ is the LED/PD used for red        |
|                            |                            |         |       |             | for the WSpO <sub>2</sub> algorithm. |
|                            |                            |         |       |             | WHRM algorithm. Y = 0 for Slot 1     |
|                            |                            |         |       |             | Y = 1 for Slot 2                     |
|                            |                            |         |       |             | Y = 2 for Slot 3                     |
|                            |                            |         |       |             | Y = 3 for Slot 4                     |
|                            |                            |         |       |             | Y = 4 for Slot 5                     |
|                            |                            |         |       |             | Y = 5 for Slot 6                     |
|                            |                            |         |       |             | Y = 7 for Slot not used              |
|                            |                            |         |       |             | Z = 0 for PD1                        |
|                            |                            |         |       |             | Z = 1 for PD2                        |
|                            |                            |         |       |             | Z = 3 for PD not used                |

Maxim Integrated Page 42 of 55

|                                    | HOST COMMAND                                                                                                    |                |               |                               | MAX32664                                                                                                    |
|------------------------------------|----------------------------------------------------------------------------------------------------|----------------|---------------|-------------------------------|----------------------------------------------------------------------------------------------------|
| FAMILY<br>NAME                     | DESCRIPTION                                                                                                    | FAMILY<br>BYTE | INDEX<br>BYTE | WRITE BYTES                   | RESPONSE BYTES                                                                                                    |
| Algorithm<br>Configuration<br>Read | Wearable Algorithm Suite (WHRM+WSpO <sub>2</sub> ): Read which LEDs and PDs are used for IR and red LEDs for the input to the WSpO <sub>2</sub> algorithm. (MAX32664GWEC) | 0x51           | 0x07          | 0x18                          | OxWX, OxYZ  WX is the LED/PD used for IR for the WSpO <sub>2</sub> algorithm.  W = 0 for Slot 1  W = 1 for Slot 2  W = 2 for Slot 3  W = 3 for Slot 4  W = 4 for Slot 5  W = 5 for Slot 6  W = 7 for Slot not used  X = 0 for PD1  X = 1 for PD2  X = 3 for PD not used.  YZ is the LED/PD used for red for the WSpO <sub>2</sub> algorithm.  WHRM algorithm.  Y = 0 for Slot 1  Y = 1 for Slot 2  Y = 2 for Slot 3  Y = 3 for Slot 4  Y = 4 for Slot 5  Y = 5 for Slot 6  Y = 7 for Slot not used  Z = 0 for PD1  Z = 1 for PD2  Z = 3 for PD not used |
| Algorithm<br>Configuration<br>Read | Wearable Algorithm Suite (WHRM+WSpO <sub>2</sub> ): Read which slots are used for the firing of which LED. (MAX32664GWEC)                                                 | 0x51           | 0x07          | 0x19                          | OxUV, OxWX, OxYZ  U is Slot 1 V is Slot 2 W is Slot 3 X is Slot 4 Y is Slot 5 Z is Slot 6  U, V, W, X, Y, Z are defined as: 0: No LED firing 1: LED1 firing 2: LED2 firing 3: LED3 firing 4: LED4 firing 5: LED5 firing 6: LED6 firing 7: LED1 and LED2 firing 8: LED1 and LED3 firing 9: LED2 and LED3 firing                                                                                                    |
| Algorithm<br>Mode Enable           | AGC: Enable the AGC algorithm.  CMD_DELAY = 20ms  (MAX32664GWEA)                                                                                                    | 0x52           | 0x00          | 0x00: Disable<br>0x01: Enable | -                                                                                                    |

Maxim Integrated Page 43 of 55

|                          | HOST COMMAND                                                                                                    |                |               |                                                                                                    | MAX32664       |
|--------------------------|----------------------------------------------------------------------------------------------------|----------------|---------------|----------------------------------------------------------------------------------------------------|----------------|
| FAMILY<br>NAME           | DESCRIPTION                                                                                                    | FAMILY<br>BYTE | INDEX<br>BYTE | WRITE BYTES                                                                                                    | RESPONSE BYTES |
| Algorithm<br>Mode Enable | AEC: Enable the AEC algorithm.                                                                                     | 0x52           | 0x01          | 0x00: Disable<br>0x01: Enable                                                                                     | -              |
| Algorithm<br>Mode Enable | MaximFast: Enable the WHRM, MaximFast algorithm. CMD_DELAY = 40ms (MAX32664GWEA, MAX32664GWEB)                     | 0x52           | 0x02          | Ox00: Disable Ox01: Enable Mode 1 Ox02: Enable Mode 2  (See Table 8 for Algorithm Mode definitions)               | -              |
| Algorithm<br>Mode Enable | Electrocardiogram (ECG): Enable the ECG algorithm.                                                                 | 0x52           | 0x03          | 0x00: Disable<br>0x01: Enable                                                                                     | -              |
| Algorithm<br>Mode Enable | Blood Pressure<br>Trending (BPT):<br>Enable the BPT<br>algorithm.<br>CMD_DELAY =<br>20ms<br>(MAX32664GWED)         | 0x52           | 0x04          | 0x00: Disable 0x01: Enable Calibration Mode 0x02: Enable Estimation Mode                                          | -              |
| Algorithm<br>Mode Enable | Wearable Algorithm<br>Suite<br>(WHRM+WSpO <sub>2</sub> ):<br>Enable the<br>algorithm.<br>(MAX32664GWEC)            | 0x52           | 0x07          | Ox00: Disable (CMD_DELAY = 120ms) Ox01: Enable Mode 1 (CMD_DELAY = 120ms) Ox02: Enable Mode 2 (CMD_DELAY = 320ms) |                |
| Bootloader<br>Flash      | Set the initialization<br>vector (IV) bytes.<br>(MAX32664GWEA,<br>MAX32664GWEB,<br>MAX32664GWEC,<br>MAX32664GWED)  | 0x80           | 0x00          | Use bytes 0x28 to 0x32 from the .msbl file as the IV bytes.                                                       | -              |
| Bootloader<br>Flash      | Set the authentication bytes. (MAX32664GWEA, MAX32664GWEB, MAX32664GWEC, MAX32664GWED)                             | 0x80           | 0x01          | Use bytes 0x34 to 0x43 from the .msbl file.                                                                       | -              |
| Bootloader<br>Flash      | Set the number of<br>pages.<br>(MAX32664GWEA,<br>MAX32664GWEB,<br>MAX32664GWEC,<br>MAX32664GWED)                   | 0x80           | 0x02          | 0x00, Number of pages located at byte 0x44 from the .msbl file.                                                   | -              |
| Bootloader<br>Flash      | Erase the application flash memory.  CMD_DELAY = 1400ms.  (MAX32664GWEA, MAX32664GWEB, MAX32664GWEC, MAX32664GWED) | 0x80           | 0x03          | -                                                                                                    | -              |

Maxim Integrated Page 44 of 55

|                           | HOS                                                                                                  | MAX32664       |               |                                                                                                    |                                                       |
|---------------------------|----------------------------------------------------------------------------------------------------|----------------|---------------|----------------------------------------------------------------------------------------------------|-------------------------------------------------------|
| FAMILY<br>NAME            | DESCRIPTION                                                                                          | FAMILY<br>BYTE | INDEX<br>BYTE | WRITE BYTES                                                                                                    | RESPONSE BYTES                                        |
| Bootloader<br>Flash       | Send the page values. CMD_DELAY = 340ms. (MAX32664GWEA, MAX32664GWEB, MAX32664GWEC, MAX32664GWED)    | 0x80           | 0x04          | The first page is specified by byte 0x4C from the .msbl file. The total bytes for each message protocol are the page size plus 16 bytes of CRC. | -                                                     |
| Bootloader<br>Information | Get bootloader<br>version.<br>(MAX32664GWEA,<br>MAX32664GWEB,<br>MAX32664GWEC,<br>MAX32664GWED)      | 0x81           | 0x00          | -                                                                                                    | Major version byte, Minor version byte, Revision byte |
| Bootloader<br>Information | Get the page size<br>in bytes.<br>(MAX32664GWEA,<br>MAX32664GWEB,<br>MAX32664GWEC,<br>MAX32664GWED)  | 0x81           | 0x01          | -                                                                                                    | Upper byte of page size,<br>Lower byte of page size   |
| Identity                  | Read the MCU<br>type.<br>(MAX32664GWEA,<br>MAX32664GWEB,<br>MAX32664GWEC,<br>MAX32664GWED)           | 0xFF           | 0x00          | -                                                                                                    | 0x00: MAX32625<br>0x01: MAX32660/MAX32664             |
| Identity                  | Read the sensor<br>hub version.<br>(MAX32664GWEA,<br>MAX32664GWEB,<br>MAX32664GWEC,<br>MAX32664GWED) | 0xFF           | 0x03          | -                                                                                                    | Major version byte, Minor version byte, Revision byte |
| Identity                  | Read the algorithm:<br>version.<br>(MAX32664GWEA,<br>MAX32664GWEB,<br>MAX32664GWEC,<br>MAX32664GWED) | 0xFF           | 0x07          | -                                                                                                    | Major version byte, Minor version byte, Revision byte |

Maxim Integrated Page 45 of 55

Table 7 defines the bit fields of the sensor hub status byte.

**Table 7. Sensor Hub Status Byte** 

| BIT   | 7        | 6              | 5             | 4             | 3          | 2    | 1    | 0    |
|-------|----------|----------------|---------------|---------------|------------|------|------|------|
| Field | Reserved | HostAccelUfInt | FifoInOverInt | FifoOutOvrInt | DataRdyInt | Err2 | Err1 | Err0 |

Table 8 provides the sequence of commands for writing external (host connected) accelerometer data to the input FIFO for the MAX32664GWEA. The KX-122 connected to the MAX32664 is not used. The MAX32664GWEB and MAX32664GWEC implementations are similar and require a couple of commands to be added to the setup sequence.

Table 8. Sequence of Commands to Write External Accelerometer Data to the Input FIFO

| HOST COMMAND                                      | COMMAND<br>DESCRIPTION                                          | READ MAX32664<br>RESPONSE | RESPONSE<br>DESCRIPTION                 |
|---------------------------------------------------|-----------------------------------------------------------------|---------------------------|-----------------------------------------|
| 0xAA 0x10 0x00 0x03†                              | Set output mode to sensor and algorithm data.                   | 0xAB 0x00                 | No error.                               |
| 0xAA 0x10 0x01 0x0F*‡                             | Enable the input FIFO for host supplied accelerometer data.     | 0xAB 0x00                 | No error.                               |
| 0xAA 0x44 0x03 0x01*                              | Enable the MAX30101 sensor. (MAX32664GWEA)                      | 0xAB 0x00                 | No error.                               |
| 0xAA 0x44 0x04 0x01<br>0x01*                      | Enable the input FIFO for host supplied accelerometer data.     | 0xAB 0x00                 | No error.                               |
| 0xAA 0x52 0x02 0x01*                              | Enable MaximFast algorithm mode 1. (MAX32664GWEA)               | 0xAB 0x00                 | No error.                               |
| 0xAA 0x13 0x00 0x04†                              | Read the sensor sample size for the accelerometer. (optional)   | 0xAB 0x00 0x06            | No error. 6 bytes is the sample size.   |
| 0xAA 0x14 0x00 Sample 1 value to Sample N value*‡ | Write data to the input FIFO. 6 bytes per accelerometer sample. | 0xAB 0x00                 | No error.                               |
| 0xAA 0x00 0x00*                                   | Read the sensor hub status.                                     | 0xAB 0x00 0x08            | No error. DataRdyInt bit is set         |
| 0xAA 0x12 0x00*                                   | Get the number of samples in the FIFO.                          | 0xAB 0x00 0x0F            | No error. 0x0F samples are in the FIFO. |

Maxim Integrated Page 46 of 55

| HOST COMMAND    | COMMAND                           | READ MAX32664                                                                                                    | RESPONSE                                                                                                    |
|-----------------|-----------------------------------|----------------------------------------------------------------------------------------------------|----------------------------------------------------------------------------------------------------|
|                 | DESCRIPTION                       | RESPONSE                                                                                                    | DESCRIPTION                                                                                                    |
| 0xAA 0x12 0x01* | Read the data stored in the FIFO. | 0xAB 0x00 0x03 0x6A 0x43 0x03 0x04 0x92 0x00 0x00 0x00 0x00 0x00 0x2E 0x15 0xFC 0xD8 0x00 0x04 0x02 0x3e 0x02 0x76 0x63 0x03 0xE4 0x03, data for fourteen other samples | No error. IR counts = 223811, Red counts = 19778, LED3 = 0, LED4 = 11797, X accelerometer = - 0.808, Y accelerometer = 0.004, Z accelerometer = 0.574, Heart Rate = 63.0, Confidence = 99, SpO <sub>2</sub> = 99.6, MaximFast State Machine Status = 3, data for fourteen other samples. |

<sup>\*</sup>Mandatory

## MAX32664 I<sup>2</sup>C Annotated Application Mode Example and Output FIFO Format

Refer to the following documents for example I<sup>2</sup>C sequences that the host microcontroller can use to configure the MAX32664 for data streaming. The output FIFO format for the sensors and algorithms are described in these documents.

- User Guide 7087: Measuring Heart Rate and SpO<sub>2</sub> Using the MAX32664A
- User Guide 6922: Measuring Heart Rate Using MAX32664B
- User Guide 6924: Measuring SpO<sub>2</sub> and Heart Rate Using MAX32664C
- User Guide 6921: Measuring Blood Pressure, Heart Rate, and SpO<sub>2</sub> Using MAX32664D

## I2C Commands to Flash the Application Algorithm/Firmware

The MAX32664 is pre-programmed with bootloader firmware which accepts in-application programming of the Maxim supplied application algorithm/firmware file (.msbl). Table 9 is a capture of the I<sup>2</sup>C commands that are necessary to flash the application algorithm/firmware to the MAX32664.

**IMPORTANT:** Do not enable the accelerometer if your board does not have the accelerometer.

This example was captured with the MAX32630FTHR acting as the host microcontroller. The MAX32664 uses the 8-bit slave address of 0xAA. The example encrypted algorithm file used was the MAX32660\_SmartSensor\_OS24\_MaximFast\_1.8.2a.msbl (26 pages, 8196 bytes for the page size). Each page sent includes 16 CRC bytes for that page, so there are 8208 bytes per page sent in the payload of the message. The number of pages is located at address 0x44 in the .msbl file. Values for the number of pages, initialization vector, and authorization bytes, might be different for the latest .msbl, but the locations of these values in the .msbl file remain the same.

Maxim Integrated Page 47 of 55

<sup>†</sup>Recommended

<sup>‡</sup>Required for the MAX32664GWEB and MAX32664GWEC setup sequence

Table 9. Annotated I2C Trace for Flashing the Application

| HOST COMMAND                                                                                                | COMMAND DESCRIPTION                                                                                                    | READ<br>MAX32664<br>RESPONSE   | RESPONSE<br>DESCRIPTION             |
|----------------------------------------------------------------------------------------------------|----------------------------------------------------------------------------------------------------|--------------------------------|-------------------------------------|
| Sequence the MAX3266                                                                                        | 4 to enter bootloader mode. *                                                                                                    |                                | l                                   |
| MFIO A                                                                                                    |                                                                                                    |                                |                                     |
| 0 10 2                                                                                                    | 20 30 40 50 60ms<br>↑<br>Device is now in Booloa                                                                                             | der mode                       |                                     |
| Figure 8. Sequence to enter I                                                                               |                                                                                                    | del mode                       |                                     |
| 0xAA 0x01 0x00 0x08*                                                                                        | Set mode to 0x08 for bootloader mode.                                                                                                    | 0xAB 0x00                      | No error.                           |
| 0xAA 0x02 0x00                                                                                              | Read mode.                                                                                                    | 0xAB 0x00<br>0x08              | No error. Mode is bootloader.       |
| 0xAA 0xFF 0x00+                                                                                             | Get ID and MCU type.                                                                                                    | 0xAB 0x00<br>0x01              | No error. MCU is MAX32660/MAX32664. |
| 0xAA 0x81 0x00                                                                                              | Read bootloader firmware version.                                                                                                    | 0xAB 0x00<br>0x03 0x00<br>0x00 | No error. Version is 3.0.0.         |
| 0xAA 0x81 0x01                                                                                              | Read bootloader page size.                                                                                                    | 0xAB 0x00<br>0x20 0x00         | No error. Page size is 8192.        |
| 0xAA 0x80 0x02 0x00<br>0x1A*                                                                                | Bootloader flash. Set the "number of pages" to 31 based on the value at byte 0x44 from the application .msbl file.                           | 0xAB 0x00                      | No error.                           |
| 00000044 02 ed 27 af la<br>Figure 9. Page number byte 0                                                     | 00 00 20 04 00 00 00 c2 31 90 2c                                                                                                    |                                |                                     |
| 0xAA 0x80 0x00 0x1A<br>0xDB 0xE5 0x0D 0x90<br>0x79 0xE6 0xC6 0x13<br>0x87 0xB9*                             | Bootloader flash. Set the initialization vector bytes to the 0x28 to 0x32 values from the .msbl file.                                        | 0xAB 0x00                      | No error.                           |
| 00000040 02 ed 27 af la<br>00000050 e4 c8 37 e9 18                                                          | 00 00 00 41 45 53 2d 32 35 36 00<br>00 00 00 1a db e5 0d 90 79 e6 c6<br>f5 ad cd 2e 47 d2 83 23 88 37 63<br>00 00 20 04 00 00 00 c2 31 90 2c |                                |                                     |
| Figure 10. Initialization vector                                                                            | r bytes 0x28 to 0x32 from the .msbl file.                                                                                                    |                                |                                     |
| 0xAA 0x80 0x01 0x2B<br>0xF5 0xAD 0xCD 0x2E<br>0x47 0xD2 0x83 0x23<br>0x88 0x37 0x62 0x02<br>0xED 0x27 0xAF* | authentication bytes to the 0x34                                                                                                    | 0xAB 0x00                      | No error.                           |
| 00000043 02 ed 27 af la                                                                                     | f5 ad cd 2e 47 d2 83 23 88 37 63<br>00 00 20 04 00 00 00 c2 31 90 2c<br>es 0x34 to 0x43 from the .msbl file.                                 |                                |                                     |
| 0xAA 0x80 0x03*                                                                                             | Bootloader flash. Erase                                                                                                    | 0xAB 0x00                      | No error.                           |
| 0xAA 0x80 0x04 0xC2<br>0x31 0x90 0x9E 0x6A<br>0x0E*                                                         |                                                                                                    | 0xAB 0x00                      | No error.                           |

Maxim Integrated Page 48 of 55

| HOST COMMAND                                        | COMMAND DESCRIPTION                                            | READ<br>MAX32664<br>RESPONSE | RESPONSE<br>DESCRIPTION |  |
|-----------------------------------------------------|----------------------------------------------------------------|------------------------------|-------------------------|--|
| 00000040 02 ed 27 af la                             |                                                                |                              |                         |  |
| 00000050 e4 c8 37 e9 18<br>0000006f e2 23 4f 71 d4  |                                                                |                              |                         |  |
| 000000001 e2 23 41 71 d4<br>00002040 9e 7c c0 3c 47 | _                                                              |                              |                         |  |
|                                                     |                                                                |                              |                         |  |
| 000000000 10 0 15 50 B                              | Figure 12. Send page bytes 0x4C to 0x205B from the .msbl file. |                              |                         |  |
| 0xAA 0x80 0x04 0xCC                                 |                                                                | 0xAB 0x00                    | No error.               |  |
| 0xC5 0x68 0xF7                                      |                                                                | OVAD OVOO                    | No error.               |  |
| 0xD6 0x4C*                                          | the .msbl file.                                                |                              |                         |  |
| 0xAA 0x80 0x04 0x2E                                 | Bootloader flash. Send page                                    | 0xAB 0x00                    | No error.               |  |
| 0xA6 0x13 0x84 0xF7                                 |                                                                |                              |                         |  |
| 0xCF*                                               | the .msbl file.                                                |                              |                         |  |
| 0xAA 0x80 0x04 0xD7                                 | Bootloader flash. Send page                                    | 0xAB 0x00                    | No error.               |  |
| 0x1F 0x7F 0x55<br>0xAB 0xB8*                        | bytes 0x607C to 0x808B from the .msbl file.                    |                              |                         |  |
| 0xAA 0x80 0x04 0xC4                                 | Bootloader flash. Send page                                    | 0xAB 0x00                    | No error.               |  |
| 0x63 0x2B 0x48                                      | bytes 0x808C to 0xA09B from                                    | 0,4 12 0,100                 | 110 011011              |  |
| 0xCD 0x52*                                          | the .msbl file.                                                |                              |                         |  |
| 0xAA 0x80 0x04 0x89                                 | Bootloader flash. Send page                                    | 0xAB 0x00                    | No error.               |  |
| 0x33 0x22 0x31                                      | bytes 0xA09C to 0xC0AB from                                    |                              |                         |  |
| 0xAD 0x19*                                          | the .msbl file.                                                | 0.40.00                      | Nicolar                 |  |
| 0xAA 0x80 0x04 0x8B<br>0x97 0x18 0xF3               | Bootloader flash. Send page bytes 0xC0AC to 0xE0BB from        | 0xAB 0x00                    | No error.               |  |
| 0xCF 0x90*                                          | the .msbl file.                                                |                              |                         |  |
| 0xAA 0x80 0x04 0xD0                                 | Bootloader flash. Send page                                    | 0xAB 0x00                    | No error.               |  |
| 0x78 0x38 0x1F 0x7F                                 | bytes 0xE0BC to 0x100CB from                                   |                              |                         |  |
| 0x92*                                               | the .msbl file.                                                |                              |                         |  |
| 0xAA 0x80 0x04 0xB1                                 | Bootloader flash. Send page                                    | 0xAB 0x00                    | No error.               |  |
| 0xE9 0x8F 0xF4 0x23                                 | bytes 0x100CC to 0x120DB from                                  |                              |                         |  |
| 0xD8*<br>0xAA 0x80 0x04 0xF8                        | the .msbl file.  Bootloader flash. Send page                   | 0xAB 0x00                    | No error.               |  |
| 0xC6 0x83 0xF4 0x24                                 | bytes 0x120DC to 0x140EB from                                  | UXAD UXUU                    | No error.               |  |
| 0xE2*                                               | the .msbl file.                                                |                              |                         |  |
| 0xAA 0x80 0x04 0x1F                                 | Bootloader flash. Send page                                    | 0xAB 0x00                    | No error.               |  |
| 0x4F 0x5C 0xCC                                      | bytes 0x140EC to 0x160FB from                                  |                              |                         |  |
| 0x2E 0xCD*                                          | the .msbl file.                                                |                              |                         |  |
| 0xAA 0x80 0x04 0x40                                 | Bootloader flash. Send page                                    | 0xAB 0x00                    | No error.               |  |
| 0x1F 0x03 0x26<br>0xEB 0xB9*                        | bytes 0x160FC to 0x1810B from the .msbl file.                  |                              |                         |  |
| 0xAA 0x80 0x04 0x2F                                 | Bootloader flash. Send page                                    | 0xAB 0x00                    | No error.               |  |
| 0xD9 0xB2 0xEE                                      | bytes 0x1810C to 0x1A11B from                                  | OX/ ID OXOO                  | No crior.               |  |
| 0x2A 0x8F*                                          | the .msbl file.                                                |                              |                         |  |
| 0xAA 0x80 0x04 0x51                                 | Bootloader flash. Send page                                    | 0xAB 0x00                    | No error.               |  |
| 0x32 0x47 0x41 0xE6                                 | bytes 0x1A11C to 0x1C12B from                                  |                              |                         |  |
| 0x47*                                               | the .msbl file.                                                | 0.40 0.400                   | No organ                |  |
| 0xAA 0x80 0x04 0x22<br>0xA6 0x06 0x2A               | Bootloader flash. Send page bytes 0x1C12C to 0x1E13B from      | 0xAB 0x00                    | No error.               |  |
| 0xCB 0x44*                                          | the .msbl file.                                                |                              |                         |  |
| 0xAA 0x80 0x04 0x68                                 | Bootloader flash. Send page                                    | 0xAB 0x00                    | No error.               |  |
| 0x9E 0x1E 0x53 0x89                                 | bytes 0x1E13C to 0x2014B from                                  |                              |                         |  |
| 0xE8*                                               | the .msbl file.                                                |                              |                         |  |
| 0xAA 0x80 0x04 0x5F                                 | Bootloader flash. Send page                                    | 0xAB 0x00                    | No error.               |  |
| 0x1A 0x6A 0x14                                      | bytes 0x2014C to 0x2215B from                                  |                              |                         |  |
| 0xA1 0x85*                                          | the .msbl file.                                                |                              |                         |  |

Maxim Integrated Page 49 of 55

| HOST COMMAND                                                                                                    | COMMAND DESCRIPTION                                                       | READ<br>MAX32664<br>RESPONSE                     | RESPONSE<br>DESCRIPTION                                                                               |  |
|----------------------------------------------------------------------------------------------------|---------------------------------------------------------------------------|--------------------------------------------------|----------------------------------------------------------------------------------------------------|--|
| 0xAA 0x80 0x04 0xE8<br>0xDE 0xC9 0x81<br>0xD8 0x00*                                                                        | Bootloader flash. Send page bytes 0x2215C to 0x2416B from the .msbl file. | 0xAB 0x00                                        | No error.                                                                                             |  |
| 0xAA 0x80 0x04 0x0E<br>0xD2 0x16 0x8D<br>0x69 0xEE*                                                                        | Bootloader flash. Send page bytes 0x2416C to 0x2617B from the .msbl file. | 0xAB 0x00                                        | No error.                                                                                             |  |
| 0xAA 0x80 0x04 0x2F<br>0x4B 0x38 0x02 0xA7<br>0xDC*                                                                        | Bootloader flash. Send page bytes 0x2617C to 0x2818B from the .msbl file. | 0xAB 0x00                                        | No error.                                                                                             |  |
| 0xAA 0x80 0x04 0xA5<br>0xFE 0xFD 0xE3<br>0x38 0x89*                                                                        | Bootloader flash. Send page bytes 0x2818C to 0x2A19B from the .msbl file. | 0xAB 0x00                                        | No error.                                                                                             |  |
| 0xAA 0x80 0x04 0x52<br>0x88 0x9A 0xF0<br>0xC5 0x9D*                                                                        | Bootloader flash. Send page bytes 0x2A19C to 0x2C1AB from the .msbl file. | 0xAB 0x00                                        | No error.                                                                                             |  |
| 0xAA 0x80 0x04 0xA3<br>0xA6 0x92 0xA0<br>0x4D 0xBE*                                                                        | Bootloader flash. Send page bytes 0x2C1AC to 0x2E1BB from the .msbl file. | 0xAB 0x00                                        | No error.                                                                                             |  |
| 0xAA 0x80 0x04 0x47<br>0x09 0x75 0x24<br>0xBD 0x3D*                                                                        | Bootloader flash. Send page bytes 0x2E1BC to 0x301CB from the .msbl file. | 0xAB 0x00                                        | No error.                                                                                             |  |
| 0xAA 0x80 0x04 0x44<br>0xEC 0xE6 0xBC<br>0xC9 0x5E*                                                                        | Bootloader flash. Send page bytes 0x301CC to 0x321DB from the .msbl file. | 0xAB 0x00                                        | No error.                                                                                             |  |
| 0xAA 0x80 0x04 0xD3<br>0x58 0x34 0x62 0x00<br>0x37*                                                                        | Bootloader flash. Send page bytes 0x321DC to 0x341EB from the .msbl file. | 0xAB 0x00                                        | No error.                                                                                             |  |
| RSTN  MFIO  0 10 20 30 40 50 60ms 1 sec  Host configures MFIO as an input interrupt pin.                                   |                                                                           |                                                  |                                                                                                    |  |
| Device is now in Application mode.  Application initialization is complete and device is ready to respond to 12C commands. |                                                                           |                                                  |                                                                                                    |  |
| Figure 13. Sequence to enter 0xAA 0x02 0x00+                                                                               | Read mode.                                                                | 0xAB 0x00                                        | No errors. Mode is                                                                                    |  |
| 0XAA 0X02 0X00+                                                                                                    | Read mode.                                                                | 0x00                                             | application.                                                                                          |  |
| 0xAA 0xFF 0x00                                                                                                    | Get ID and MCU type.                                                      | 0xAB 0x00<br>0x01                                | No error. MCU is MAX32660/MAX32664                                                                    |  |
| 0xAA 0xFF 0x03                                                                                                    | Get Sensor Hub version.                                                   | 0xAB 0x00<br>0x01 0x08<br>0x02                   | No error. Version is 1.8.2.                                                                           |  |
| 0xAA 0x42 0x03+                                                                                                    | Get the MAX30101 AFE register attributes.                                 | 0xAB 0x00<br>0x01 0x24                           | No error. Attributes are 1 byte, 0x24 registers available.                                            |  |
| 0xAA 0x43 0x03                                                                                                    | Read all the MAX30101 registers.                                          | 0xAB 0x00<br>0x00 0x00<br>0x01 0x00<br>0x02 0x40 | No error. Reg 0x00=0, reg 0x01=0, reg0x02=0x40, Returns the Read Status Byte and 36 pairs of numbers. |  |

Maxim Integrated Page 50 of 55

| HOST COMMAND        | COMMAND DESCRIPTION           | READ<br>MAX32664<br>RESPONSE | RESPONSE<br>DESCRIPTION       |
|---------------------|-------------------------------|------------------------------|-------------------------------|
| 0xAA 0x41 0x03 0x07 | Read the MAX30101 register 7. | 0xAB 0x00<br>0x00            | No error. Register 0x07 is 0. |

<sup>\*</sup>Mandatory

It is recommended to program the latest version of the MAX32664 sensor hub application algorithm/firmware .msbl file into the MAX32664 chip. Check the version that is programmed into the chip by using the command "Identity, Read sensor hub version." The latest sensor hub algorithm/firmware is available for download for the MAX32664, MAXREFDES220#, and MAXREFDES101# from the Maxim website.

#### **In-Application Programming of the MAX32664**

The MAX32664 allows for in-application programming of the application algorithm/firmware.

In-application programming allows for the programming of the sensor hub application firmware during manufacturing and for allowing over-the-air (OTA) updates of the application firmware in the product.

Figure 14 is a flowchart of the in-application programming.

Maxim Integrated Page 51 of 55

<sup>+</sup>Recommended

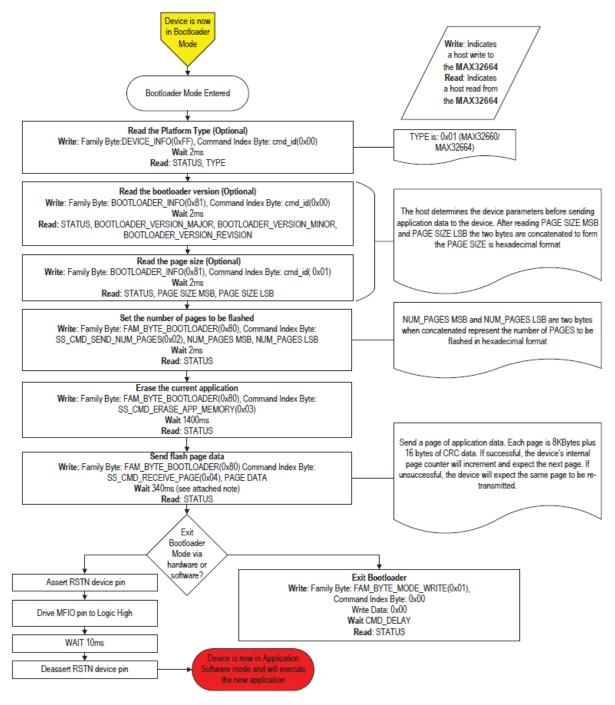

Figure 14. MAX32664 in-application programming flowchart.

Note: The wait period of 340ms might need to be adjusted to 680ms or more when the reference design host is communicating with slower PCs/systems.

Maxim Integrated Page 52 of 55

### MAX32664 APIs and Methods for Reset, Sleep, Status, Heartbeat

Table 10 summarizes the commands and methods to place the MAX32664 into reset or sleep, to interrogate its status, or to generate the "heartbeat" (a periodic signal generated by the software to indicate normal operation).

Table 10. MAX32664 I<sup>2</sup>C Message Protocol Definitions

| COMMAND NAME                                     | HOST COMMAND TO<br>MAX32664                                | DESCRIPTION                                                                                                    |
|--------------------------------------------------|------------------------------------------------------------|----------------------------------------------------------------------------------------------------|
| MAX32664 Soft Reset                              | 0xAA 0x01 0x00 0x02                                        | Puts MAX32664 into reset.                                                                                                    |
| MAX30101 AFE Soft Reset by Write Register to AFE | 0xAA 0x40 0x03 0x09 0x40                                   | Write 0x40 to MAX30101 register 0x09 to issue a soft reset to the MAX30101. The AFE must be enabled using the enable command.  |
| MAX32664GWEB/C Shutdown                          | 0xAA 0x01 0x00 0x01                                        | Place the MAX32664 into shutdown. Restart by power cycling or pulsing RSTN.                                                    |
| MAX32664 Sleep between Interrupts                |                                                            | WHRM+WSpO <sub>2</sub> v30.3.x and WHRM v30.2.4+ use sleep/deep-sleep for low-powered mode between polling periods.            |
| MAX30101 AFE Sleep,<br>Use Write Reg to AFE      | 0xAA 0x40 0x03 0x09 0x80                                   | Write 0x80 to MAX30101 register 0x09 to put the MAX30101 into shutdown mode. The AFE must be enabled using the enable command. |
| MAX32664 Hard Reset                              | Use MFIO and RSTN pins according to Figure 5 and Figure 6. |                                                                                                    |
| WDT in MAX32664 Bootloader Mode                  |                                                            | Not implemented.                                                                                                    |
| WDT in MAX32664 .msbl Application mode           |                                                            | Not implemented.                                                                                                    |
| Bootloader or Application Status                 | 0XAA 0x02 0x00                                             | Send the read mode command. Response is 0xAB 0x00 0x08 if in bootloader mode or 0xAB 0x00 0x00 if in application mode.         |
| Heartbeat for Application Mode                   |                                                            | Sample source and .msbl file to toggle P0.9 is provided.                                                                       |

Maxim Integrated Page 53 of 55

# Default Application .msbl Versions Pre-Programmed on the MAX32664GWEA/B/C/D

The MAX32664GWEA/B/C/D are pre-programmed with the bootloader and the application .msbl application/sensor hub version listed in Table 11. The pre-programmed application .msbl versions are not updated by Maxim. The pre-programmed parts may not be programmed with the latest version of the .msbl application; It is recommended that application be updated to the latest .msbl which are available on the Maxim Integrated website.

Table 11. MAX32664GWEA/B/C/D Pre-Programmed .msbl Version

| MAXIM PART   | PRE-PROGRAMMED .msbl<br>APPLICATION/SENSOR HUB VERSION |
|--------------|--------------------------------------------------------|
| MAX32664GWEA | Version 1.9.1                                          |
| MAX32664GWEB | Version 20.1.2                                         |
| MAX32664GWEC | Version 30.2.2                                         |
| MAX32664GWED | Version 40.2.2                                         |

Maxim Integrated Page 54 of 55

**Revision History** 

| REVISION<br>NUMBER | REVISION<br>DATE | DESCRIPTION                                                                                                    | PAGES<br>CHANGED                                           |
|--------------------|------------------|----------------------------------------------------------------------------------------------------|------------------------------------------------------------|
| 0                  | 01/19            | Initial release                                                                                                    | _                                                          |
| 1                  | 06/19            | Added the MAX32664B/C/D application firmware descriptions, Table 4 for additional GPIOs for the MAXREFDES101#, and 0x11 to the commands. Changed 0x14 0x04 to 0x14 0x00. Updated the 0x44 0x04 command and Sequence of Commands for the external host. Added PD1, PD2 to 0x51/0 0x05 0x09, and additional modes to 0x52 0x02 and 0x52 0x04. Labeled commands in Table 6 and Table 8 as MAX32664A/B/C/D. Added mode 2 for MaximFast in Table 8. Updated Table 9. Added Table 12, Table 13, and Table 14 for annotated I <sup>2</sup> C traces for MAX32664GWEC and MAX32664GWED. Corrected the timing for CMD_DELAY and the application response time to I <sup>2</sup> C commands. Added descriptions for the Wearable Algorithm Suite (WHRM+WSpO <sub>2</sub> ) and updated MFIO for WHRM+WSpO <sub>2</sub> . Added sensor configuration, MAXM86161 calibration, Table 17 and mode 2 for the WHRM+WSpO <sub>2</sub> algorithm. Updated host command 0x51/0 0x07 0x17/8 for LED/PD configuration and the TRY_AGAIN values in Table 5.                                   | 1–72                                                       |
| 2                  | 11/19            | Updated Table 1 by removing content for older MAX32664GWEC WHRM and SpO2 algorithms. Updated section MAX32664 GPIOs and RSTN Pin and Table 2 by adding content that the MAX32664GWEB WHRM v20.2.x+ uses a polling method for the MFIO pin. Updated section MAX32664 Bootloader Mode. Updated Table 6 by adding shutdown command to Device Mode (0x01 0x00 0x01), removing the WHRM command (0x50) and WSpO2 command (0x51), adding commands to change and read the I2C address (0x10/11 0x03), set and read the sensor hub counter (0x10/11 0x04), and a single command to enable multiple sensors (0x44 0xFF), reversing the systolic command (0x50 0x04 0x01) and the diastolic command (0x50 0x04 0x02), updating 0x50/51 0x07 0x017 for which slots and PDs are used for IR and red LEDs, and adding 0x50/51 0x07 0x18 for which slots are used for the firing of each LED. Removed Table 8 and Table 10 through Table 14. Updated section MAX32664 I2C Annotated Application Mode Example and Output FIFO Format. Updated Table 10 by adding the Shutdown command. | 7, 12–13, 19–<br>21, 26, 32–33,<br>38–39, 46–47,<br>57, 63 |

©2019 by Maxim Integrated Products, Inc. All rights reserved. Information in this publication concerning the devices, applications, or technology described is intended to suggest possible uses and may be superseded. MAXIM INTEGRATED PRODUCTS, INC. DOES NOT ASSUME LIABILITY FOR OR PROVIDE A REPRESENTATION OF ACCURACY OF THE INFORMATION, DEVICES, OR TECHNOLOGY DESCRIBED IN THIS DOCUMENT. MAXIM ALSO DOES NOT ASSUME LIABILITY FOR INTELLECTUAL PROPERTY INFRINGEMENT RELATED IN ANY MANNER TO USE OF INFORMATION, DEVICES, OR TECHNOLOGY DESCRIBED HEREIN OR OTHERWISE. The information contained within this document has been verified according to the general principles of electrical and mechanical engineering or registered trademarks of Maxim Integrated Product

Maxim Integrated Page 55 of 55